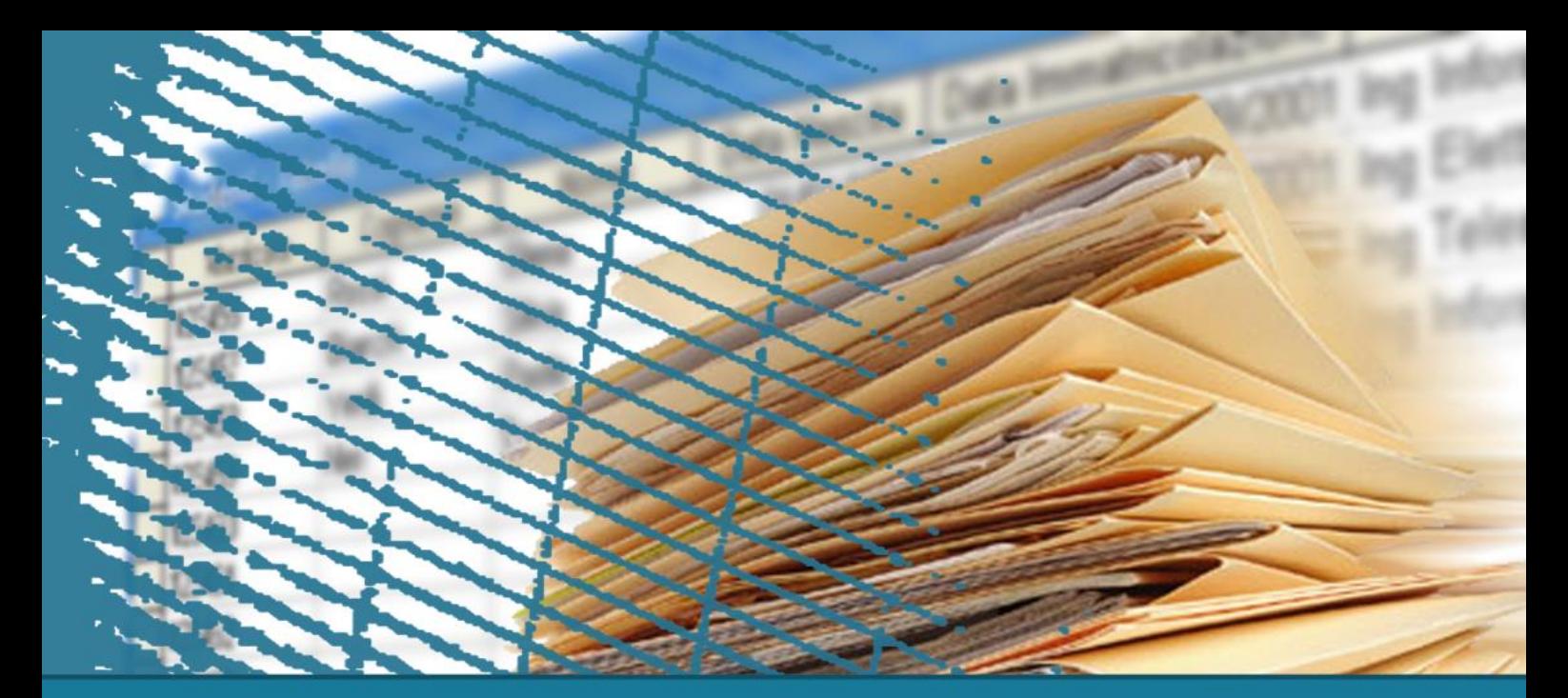

# **Linguaggio SQL: fondamenti**

#### **Istruzione SELECT: fondamenti**

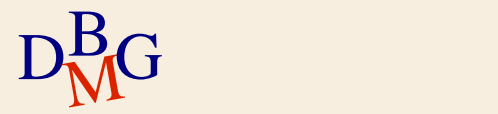

## **Introduzione**

- $\Sigma$  Introduzione al linguaggio SQL
- $\sum$  Notazione
- $\Sigma$  Istruzione SELECT: fondamenti

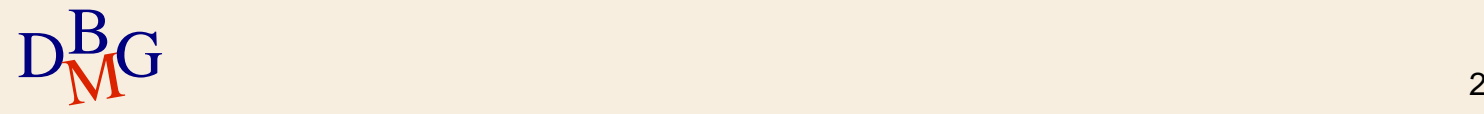

 $\Sigma$  Linguaggio per gestire le basi di dati relazionali

- **Structured Query Language**
- $\Sigma$  SQL possiede istruzioni per
	- definire lo schema di una base di dati relazionale
	- leggere e scrivere i dati
	- definire lo schema di tabelle derivate
	- definire i privilegi di accesso degli utenti
	- gestire le transazioni

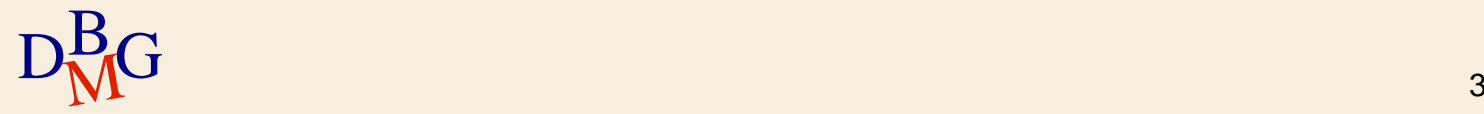

 $\Sigma$  Il linguaggio SQL è un linguaggio a *livello di set* 

- gli operatori operano su relazioni
- **·** il risultato è sempre una relazione
- $\Sigma$ Il linguaggio SQL è *dichiarativo* 
	- $\bullet$  descrive *cosa fare* e non come fare
	- si pone ad un livello di astrazione superiore rispetto ai linguaggi di programmazione tradizionali

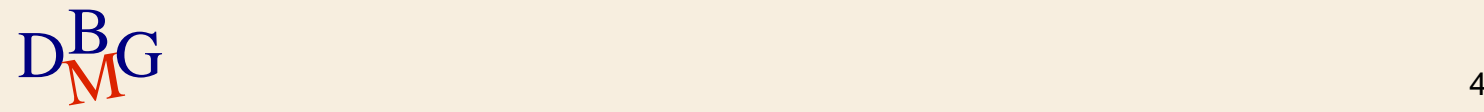

# $\Sigma$ Il linguaggio è utilizzabile in modalità

- **•** interattiva
- compilata
	- un linguaggio ospite (host) contiene le istruzioni SQL
	- le istruzioni SQL si distinguono dalle istruzioni del linguaggio ospite per mezzo di opportuni artifici sintattici

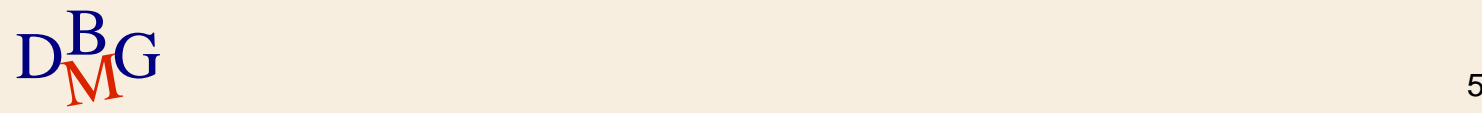

#### $\Sigma$  Può essere diviso in

- **DML (Data Manipulation Language)** 
	- linguaggio di manipolazione dei dati
- **DDL (Data Definition Language)** 
	- linguaggio di definizione della struttura della base di dati

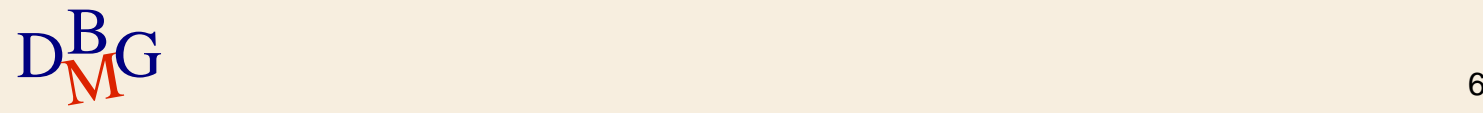

# **Data Manipulation Language**

 $\Sigma$  Interrogazione di una base dati per estrarre i dati di interesse

- **SELECT**
- $\sum$  Modifica dell'istanza di una base dati
	- inserimento di nuove informazioni in una tabella **• INSERT**
	- aggiornamento di dati presenti nella base dati  $\bullet$  **UPDATE**
	- cancellazione di dati obsoleti
		- **O** DELETE

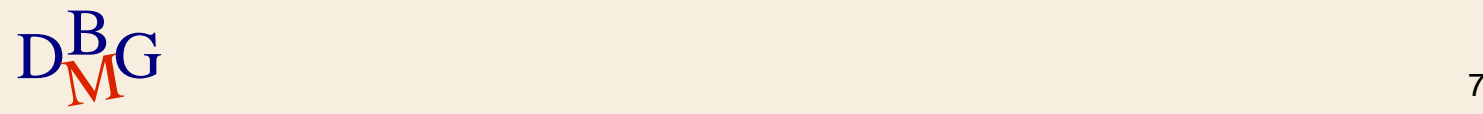

# **Data Definition Language**

 $\Sigma$  Definizione dello schema di una base di dati

creazione, modifica e cancellazione di tabelle **• CREATE, ALTER, DROP TABLE** 

 $\Sigma$  Definizione di tabelle derivate

creazione, modifica e cancellazione di tabelle il cui contenuto è ottenuto da altre tabelle della base dati

**• CREATE, ALTER, DROP VIEW** 

- Definizione di strutture dati accessorie per recuperare efficientemente i dati
	- creazione e cancellazione di indici
- $D_{\text{M}}^{\text{B}}$ G e CREATE, DROP INDEX CREATE, DROP INDEX

# **Data Definition Language**

 $\Sigma$  Definizione dei privilegi di accesso degli utenti concessione e revoca di privilegi sulle risorse **• GRANT, REVOKE**  $\Sigma$  Definizione di transazioni  $\bullet$  terminazione di una transazione

**• COMMIT, ROLLBACK** 

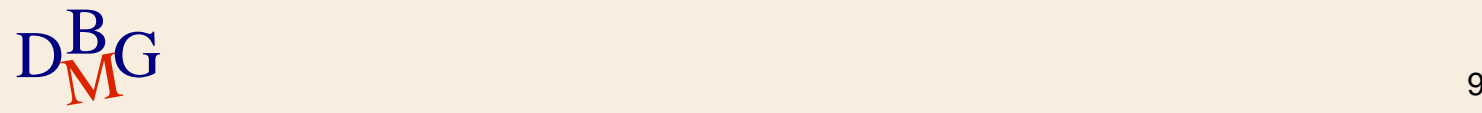

# **Evoluzione dello standard SQL**

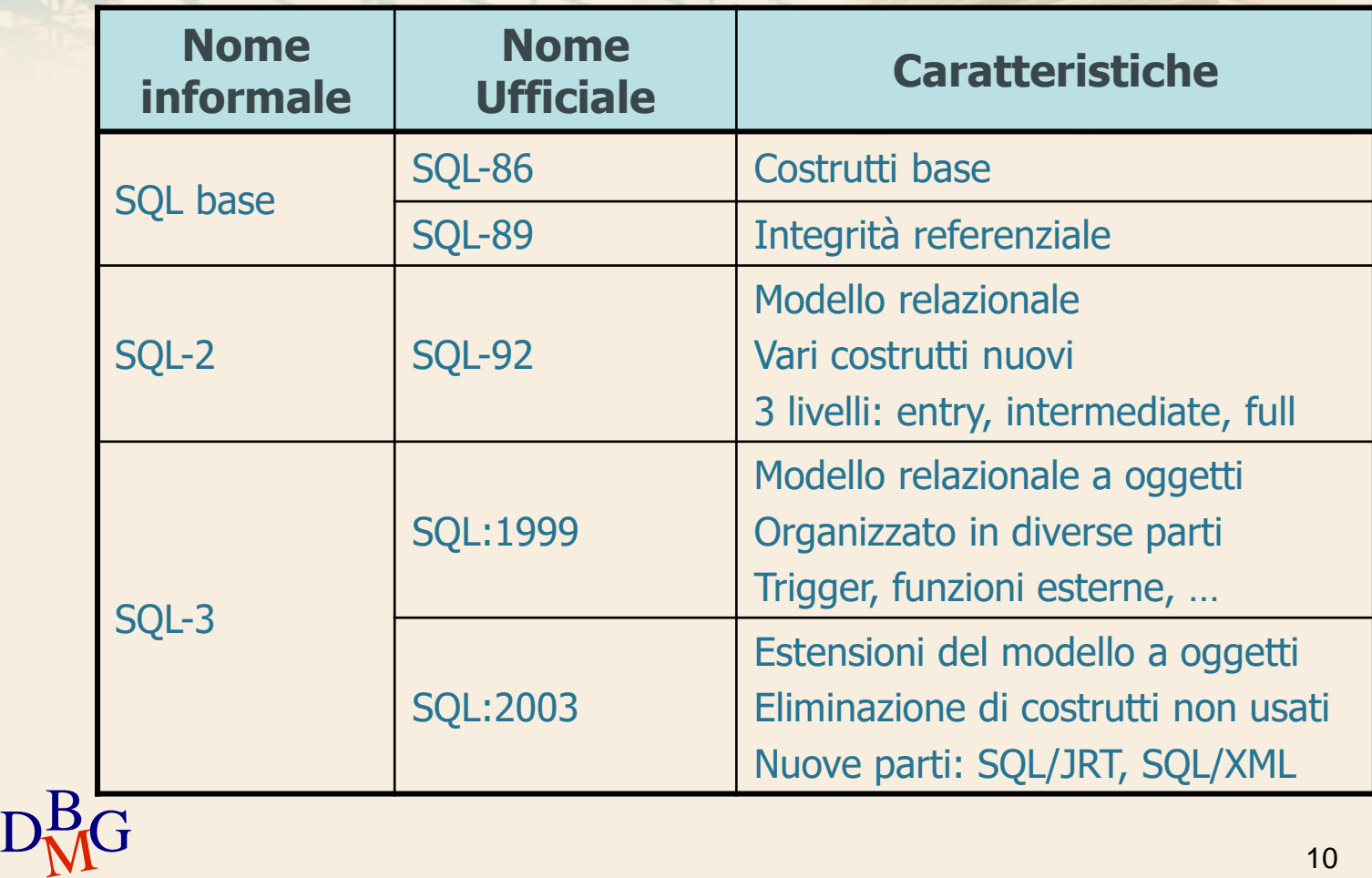

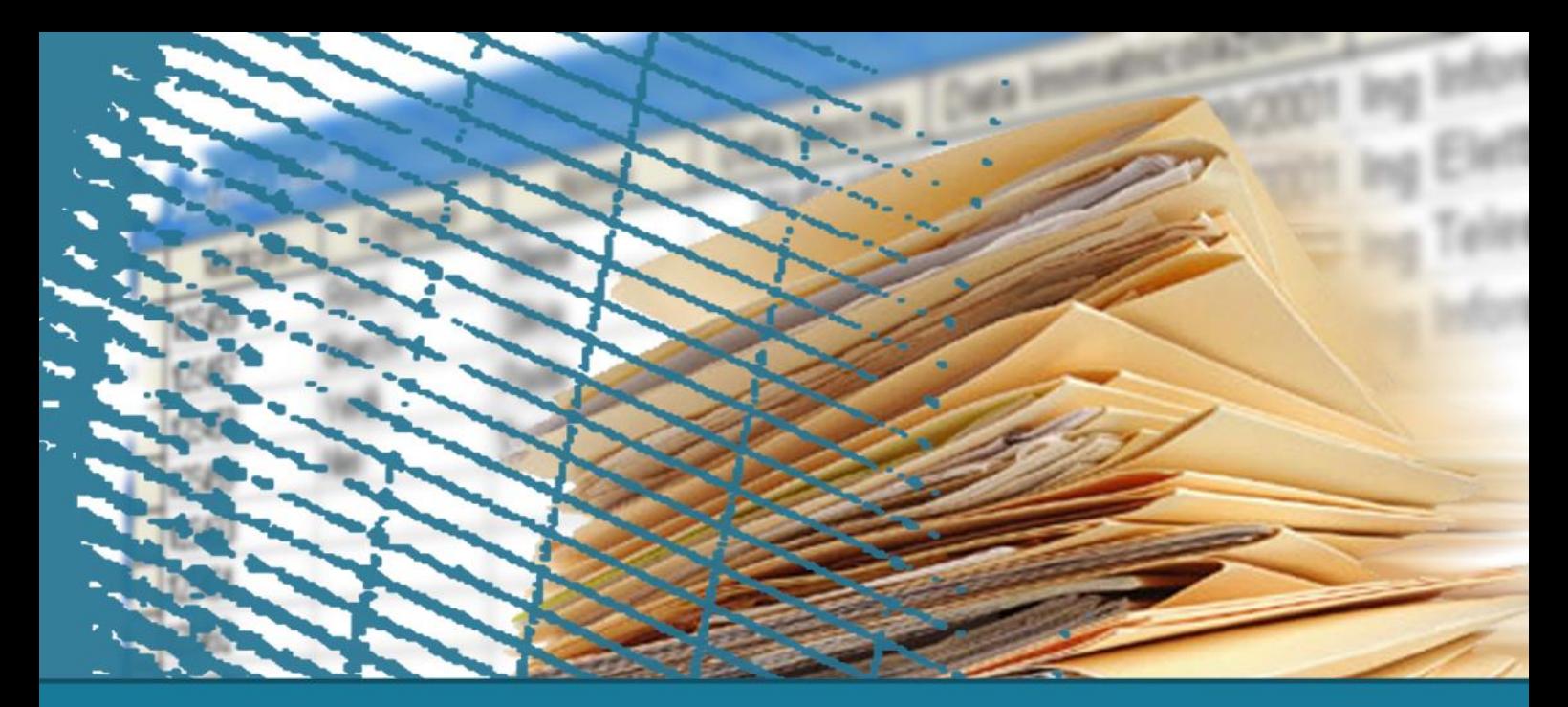

# **Introduzione**

#### **Notazione**

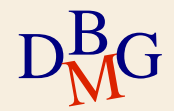

# **Sintassi delle istruzioni SQL**

#### $\sum$  Notazione

- parole chiave del linguaggio
	- caratteri maiuscoli e colore blu scuro
- **•** termini variabili
	- $\bullet$  corsivo

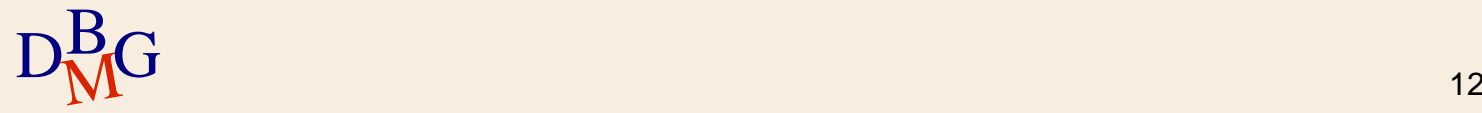

# **Sintassi delle istruzioni SQL**

### $\sum$  Grammatica

- parentesi angolari < >
	- isolano un termine della sintassi
- parentesi quadre [ ]
	- indicano che il termine all'interno è opzionale
- parentesi graffe  $\{\}$ 
	- indicano che il termine racchiuso può non comparire o essere ripetuto un numero arbitrario di volte
- barra verticale |
	- indica che deve essere scelto uno tra i termini separati dalle barre

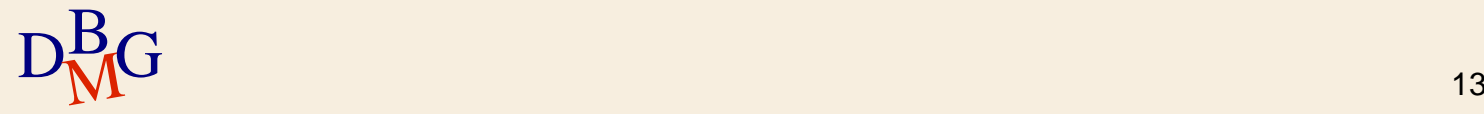

# **Base dati di esempio**

### $\Sigma$  DB forniture prodotti

- tabella P: descrive i prodotti disponibili
	- chiave primaria: CodP
- tabella F: descrive i fornitori
	- **·** chiave primaria: CodF
- tabella FP: descrive le forniture, mettendo in relazione i prodotti con i fornitori che li forniscono
	- chiave primaria: (CodF, CodP)

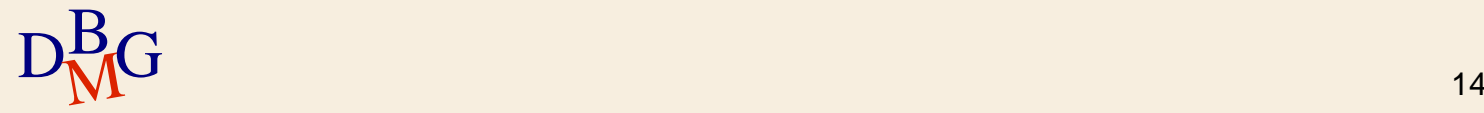

# **Istanza della base dati di esempio**

P

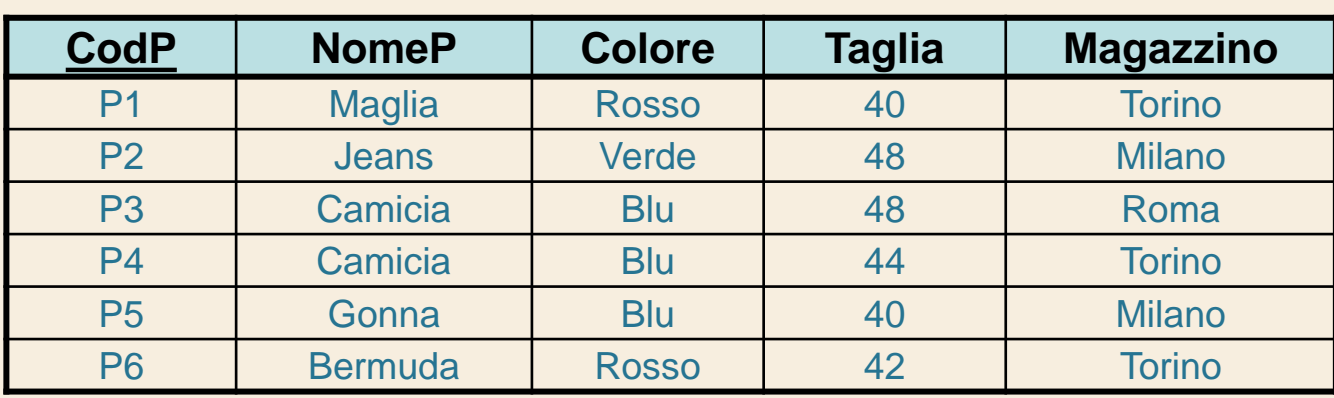

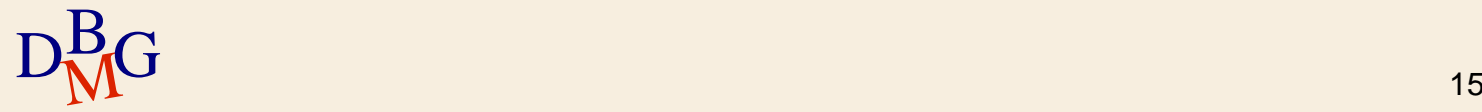

# **Istanza della base dati di esempio**

#### F

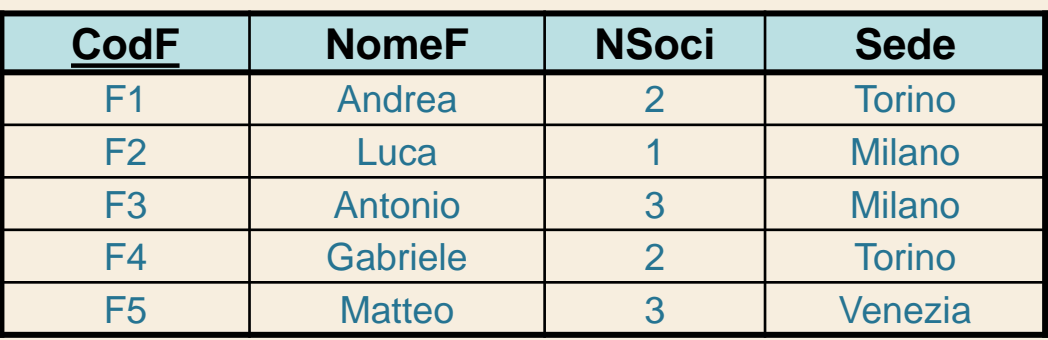

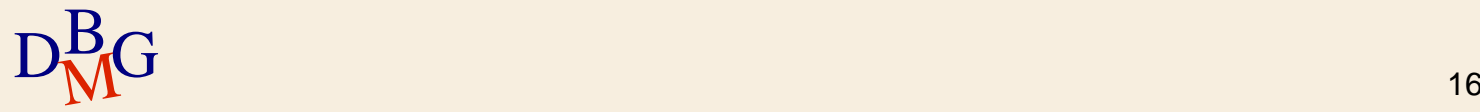

# **Istanza della base dati di esempio**

#### FP

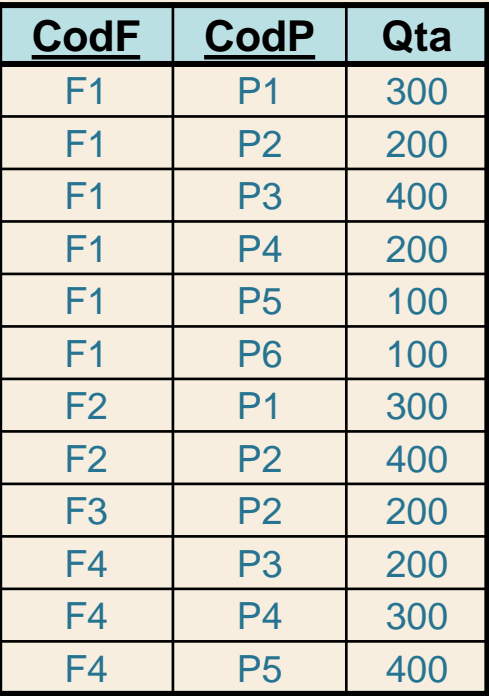

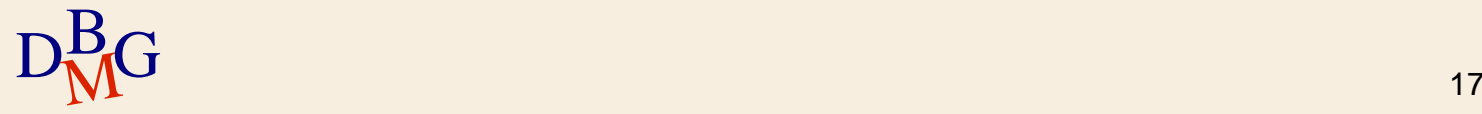

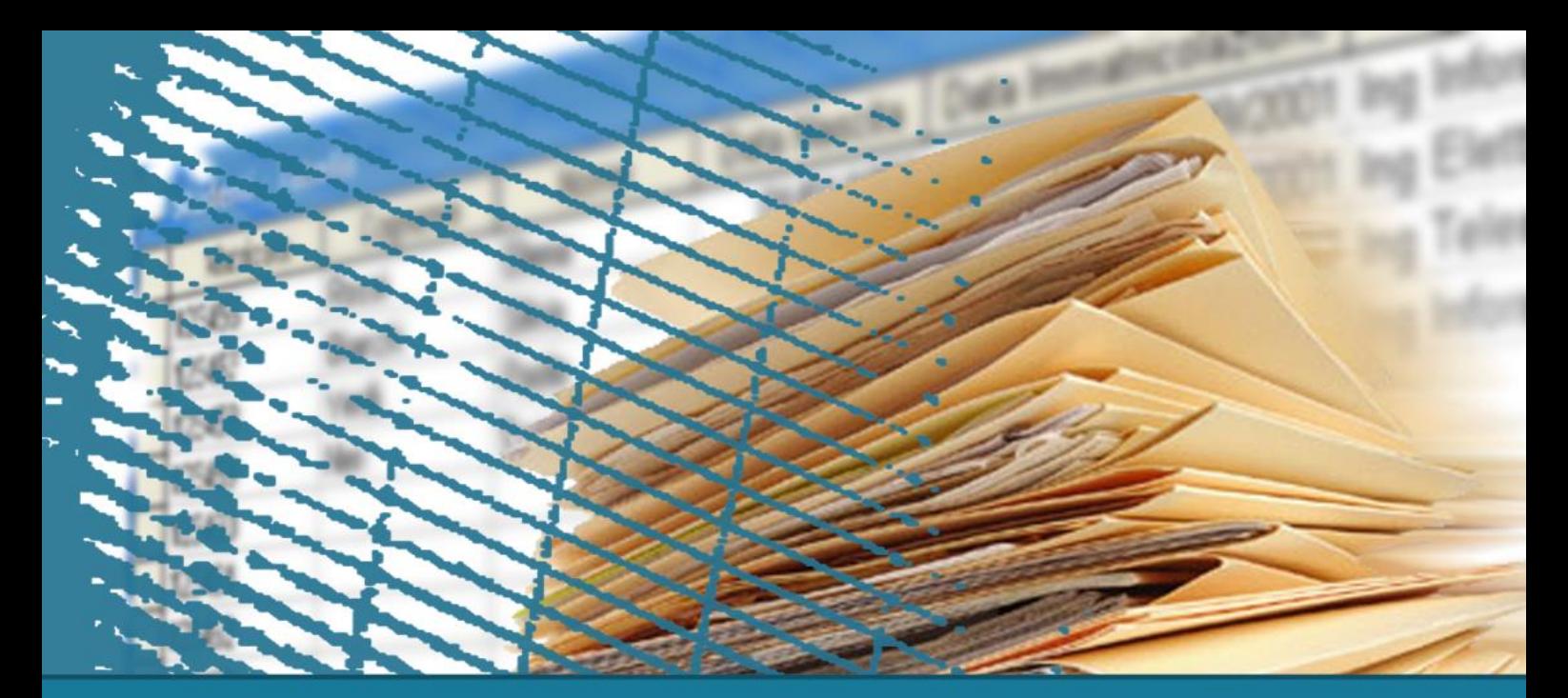

# **Linguaggio SQL: fondamenti**

#### **Istruzione SELECT: fondamenti**

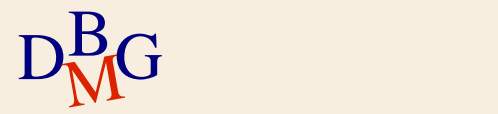

# **Istruzione SELECT: fondamenti**

- $\Sigma$  Cenni di algebra relazionale
- $\sum$  Struttura di base
- $\Sigma$  Clausola WHERE
- $\Sigma$  Ordinamento del risultato
- $\sum$  Join
- $\Sigma$  Funzioni aggregate
- $\Sigma$  Operatore GROUP BY

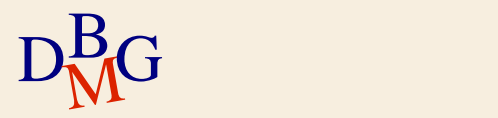

# **Algebra relazionale**

- $\Sigma$  Estende l'algebra degli insiemi per il modello relazionale
- $\Sigma$  Definisce un insieme di operatori che operano su relazioni e producono come risultato una relazione
- $\Sigma$  Gode della proprietà di chiusura
	- il risultato di qualunque operazione algebrica su relazioni è a sua volta una relazione

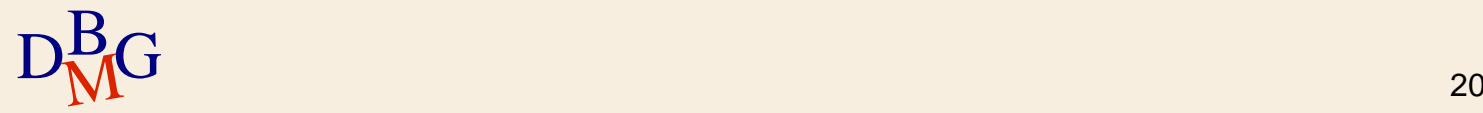

## **Operatori dell'algebra relazionale**

 $\Sigma$  Operatori unari  $\bullet$  selezione  $(\sigma)$ • proiezione  $(\pi)$  $\Sigma$  Operatori binari  $\bullet$  prodotto cartesiano  $(\times)$  $\bullet$  join  $(\bowtie)$  $\bullet$  unione  $(\cup)$  $\bullet$  intersezione ( $\cap$ ) differenza (-) ● divisione (/)

### **Operatori dell'algebra relazionale**

- $\sum$  Operatori insiemistici
	- $\bullet$  unione  $(\cup)$
	- $\bullet$  intersezione ( $\cap$ )
	- differenza (-)
	- $\bullet$  prodotto cartesiano  $(\times)$
- $\sum$  Operatori relazionali
	- $\bullet$  selezione  $(\sigma)$
	- proiezione  $(\pi)$
	- $\bullet$  join  $(\bowtie)$
	- divisione (/)

# **Relazioni d'esempio**

**Corsi** 

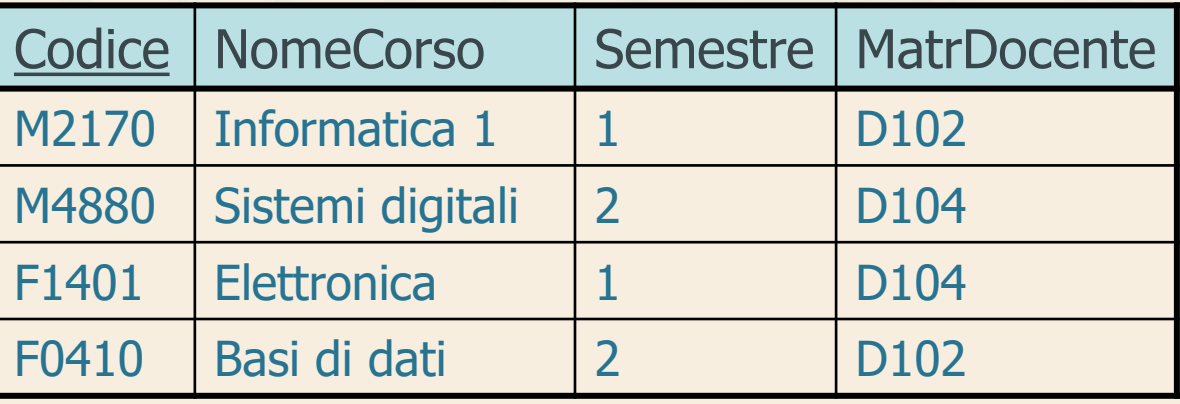

Docenti

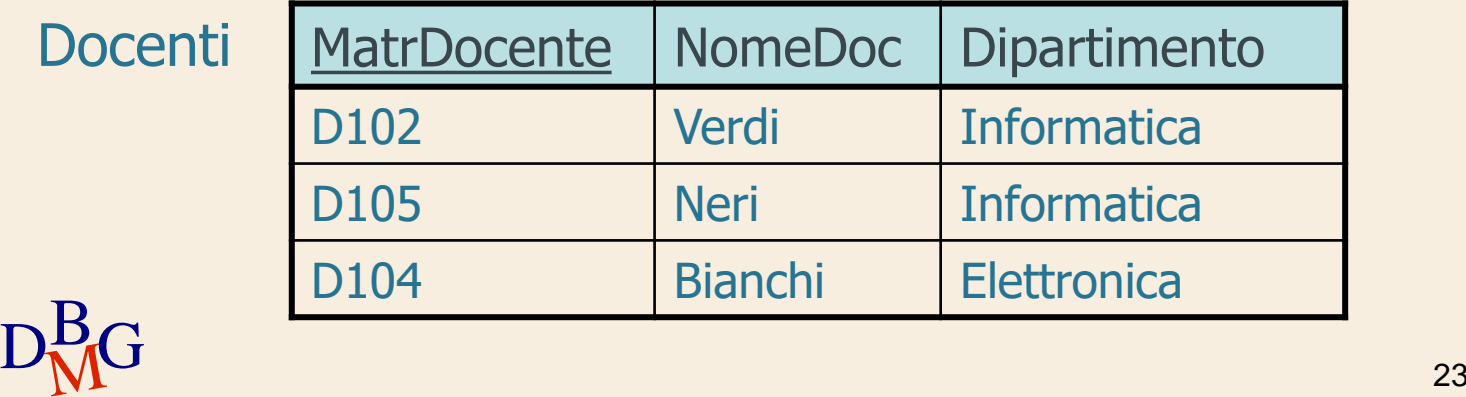

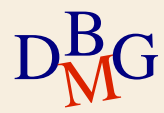

### **Selezione**

 $\Sigma$  La selezione estrae un sottoinsieme "*orizzontale"* della relazione

opera una decomposizione orizzontale della relazione

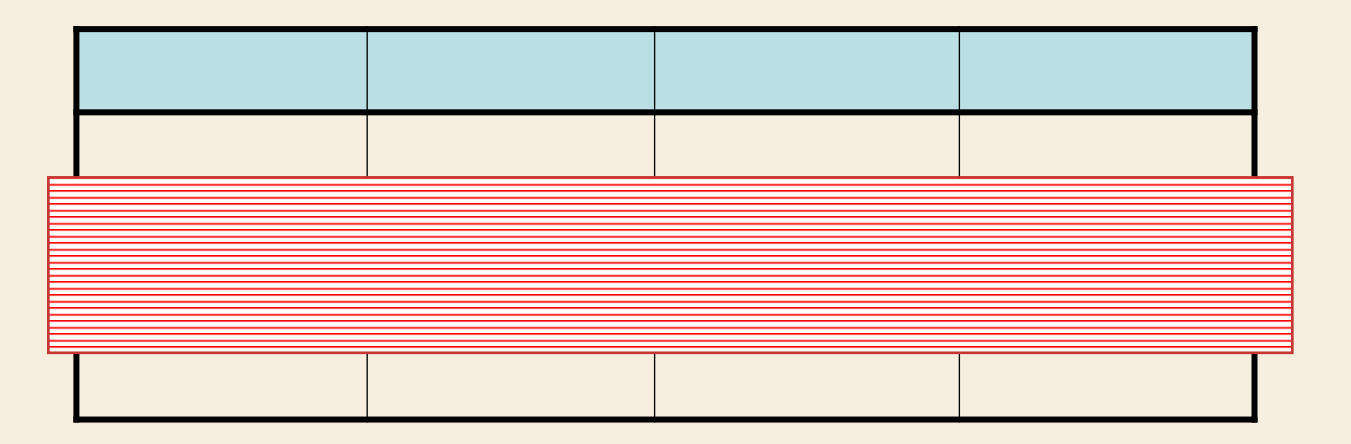

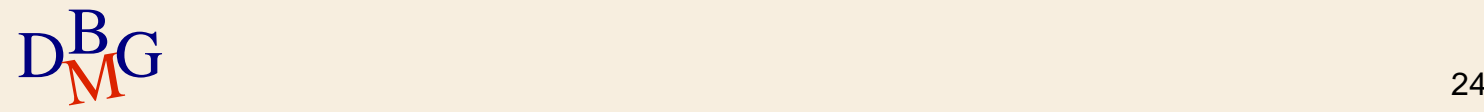

### **Selezione: esempio**

 $\Sigma$  Trovare i corsi tenuti nel secondo semestre

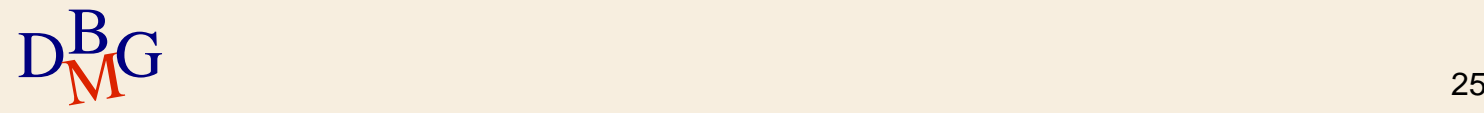

# **Selezione: esempio**

#### **Corsi**

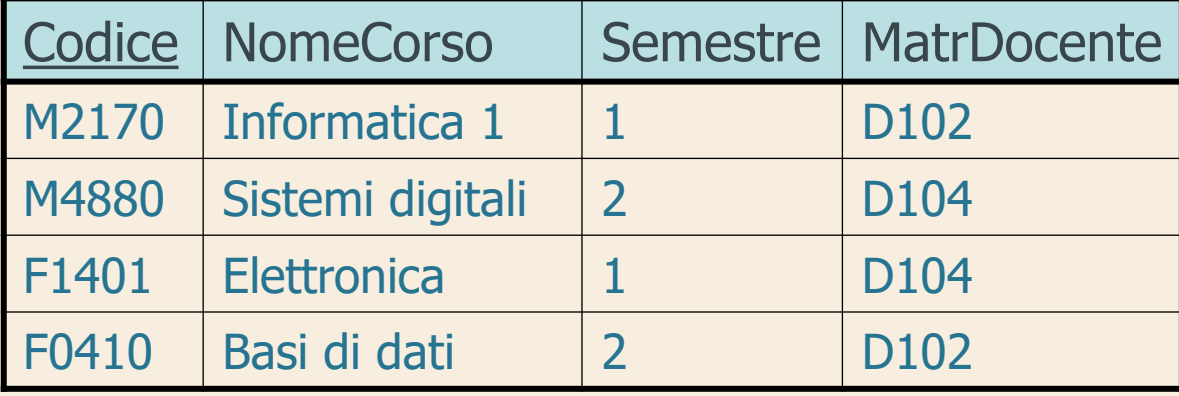

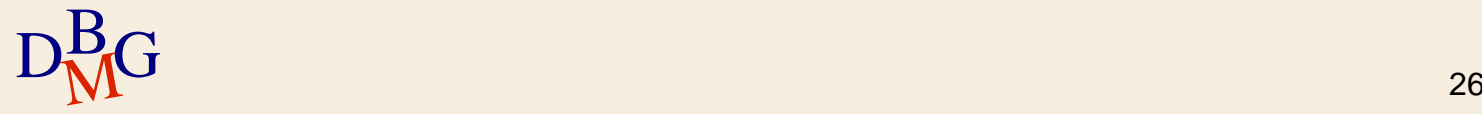

# **Selezione: esempio**

D102

D104

D104

D102

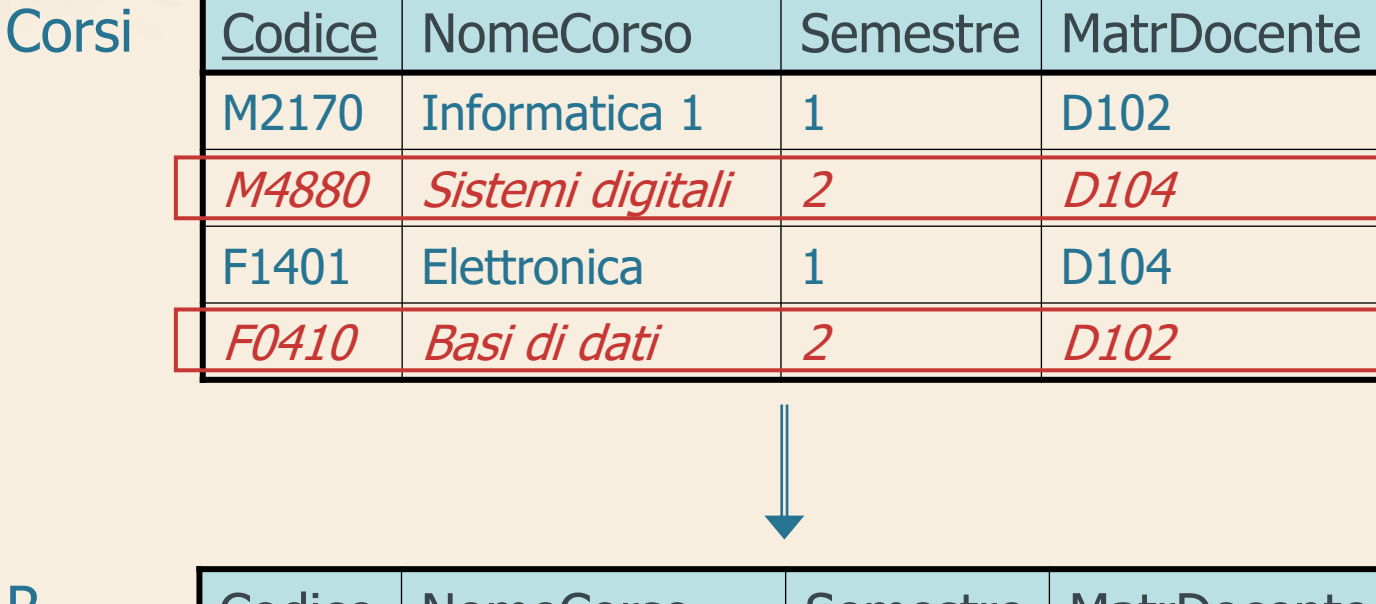

R

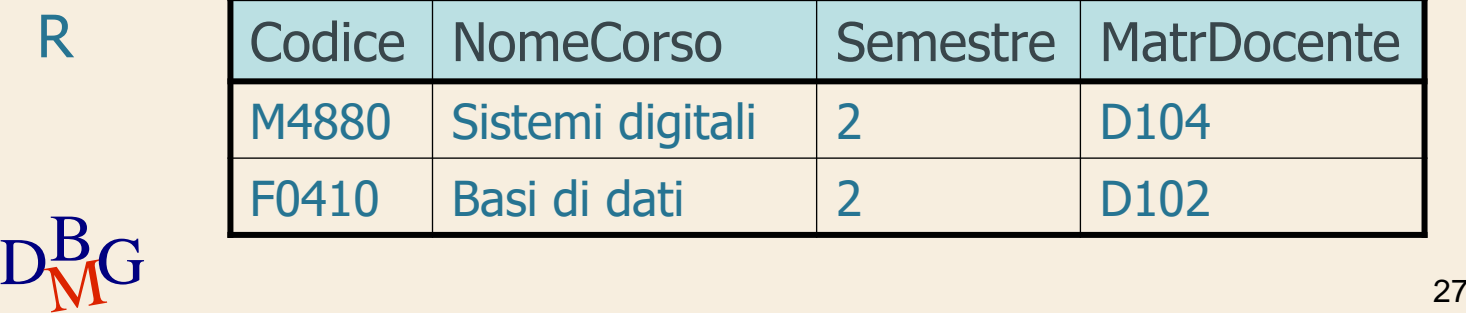

### **Proiezione**

 $\Sigma$  La proiezione estrae un sottoinsieme "verticale" della relazione

opera una decomposizione verticale della relazione

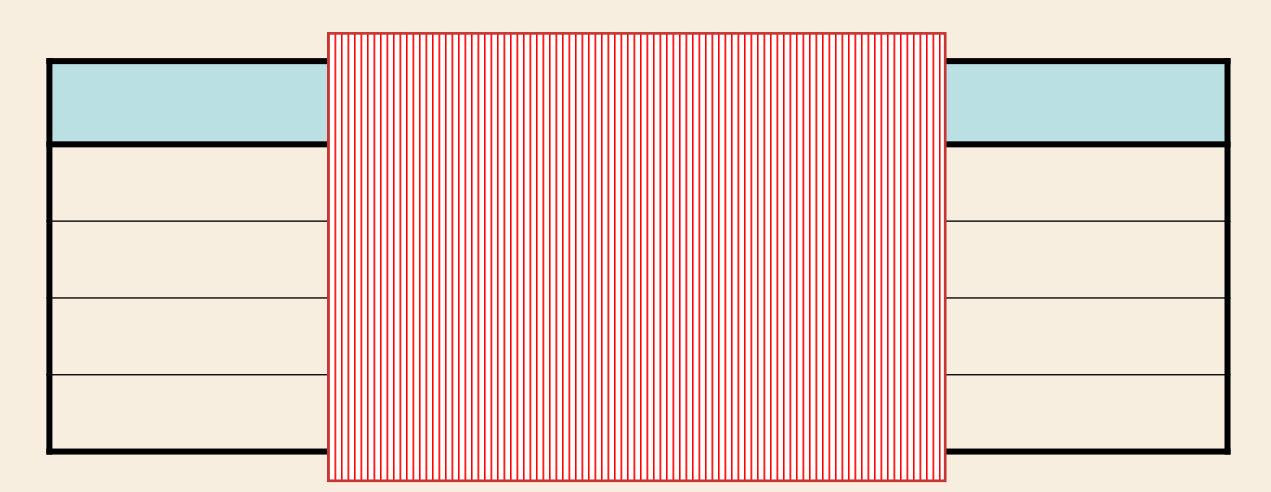

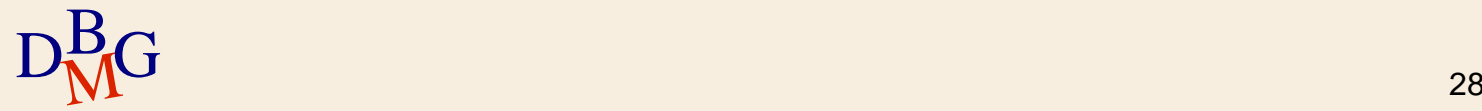

# **Proiezione: esempio**

 $\Sigma$  Trovare il nome dei docenti

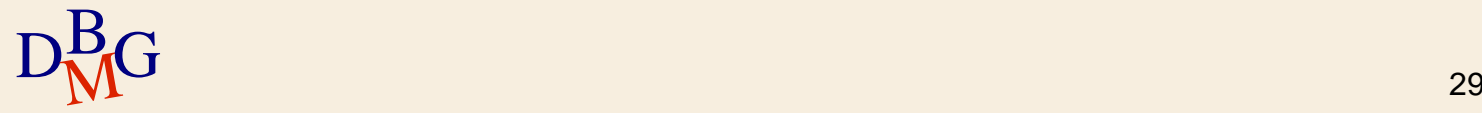

# **Proiezione: esempio**

#### Docenti

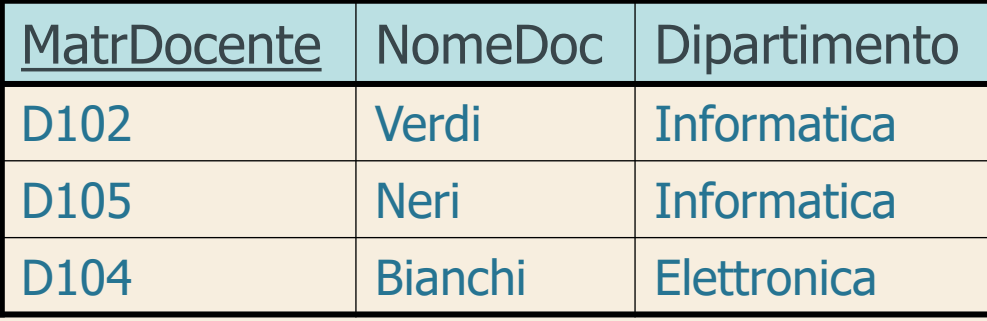

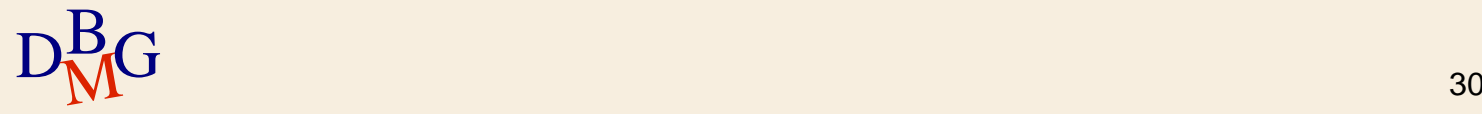

# **Proiezione: esempio**

#### Docenti

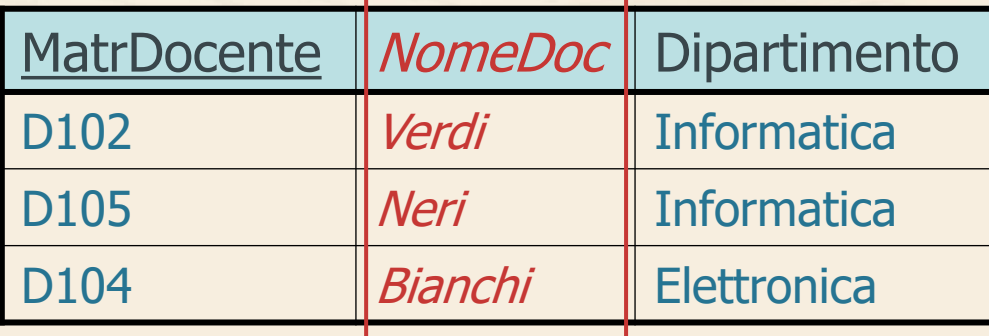

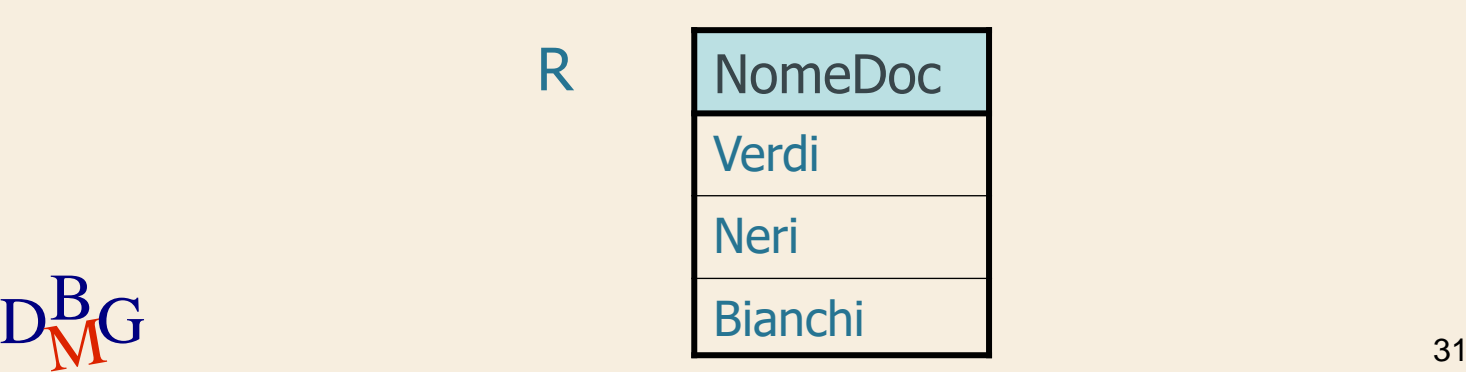

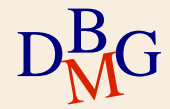

 $\Sigma$  Selezionare il nome dei corsi nel secondo semestre

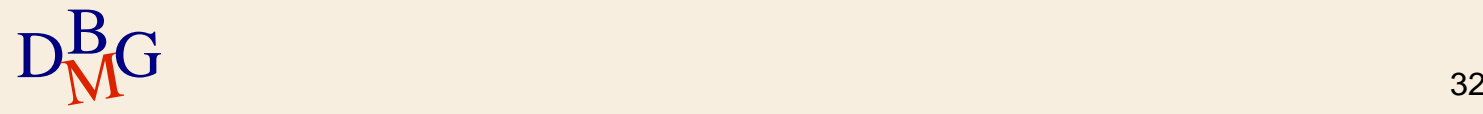

**Corsi** 

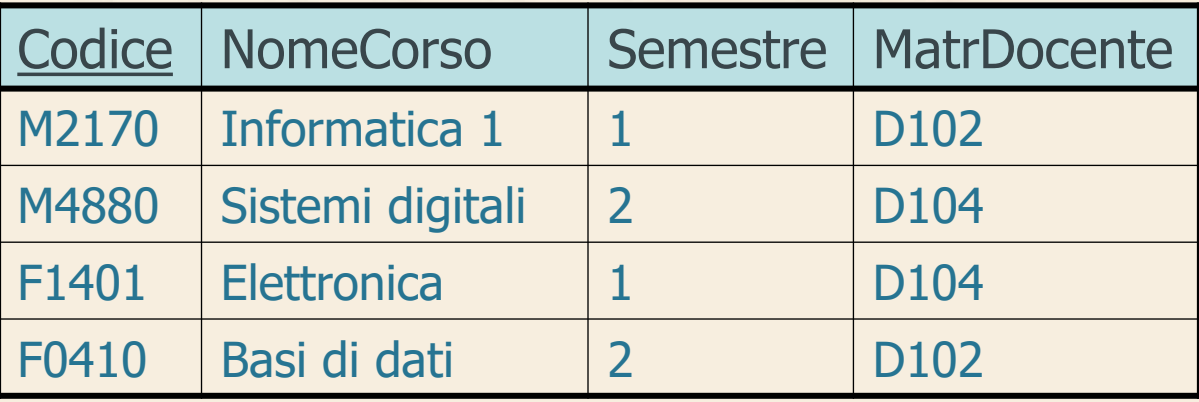

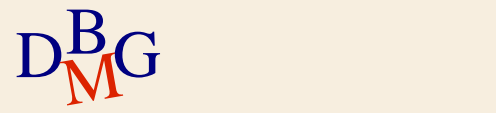

**Corsi** 

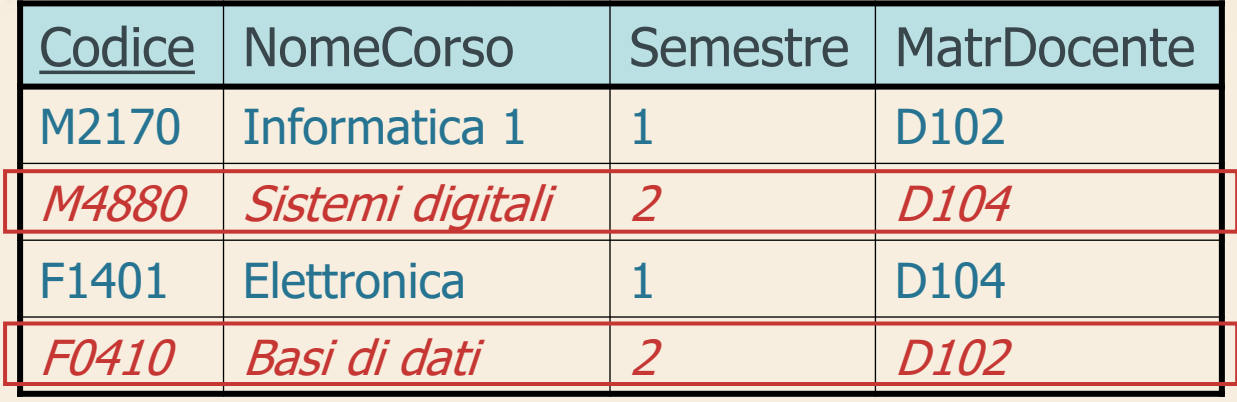

Selezione

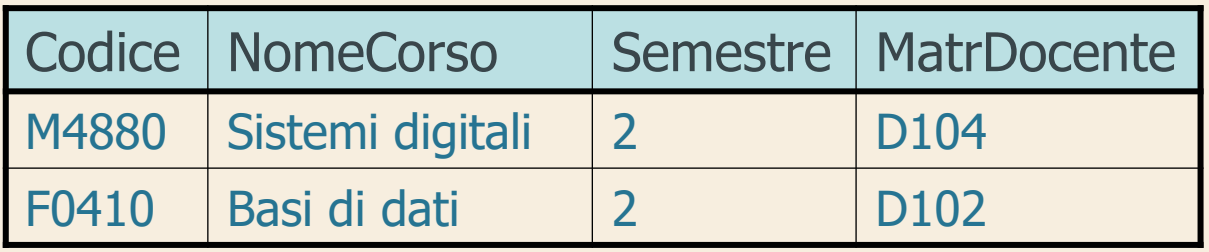

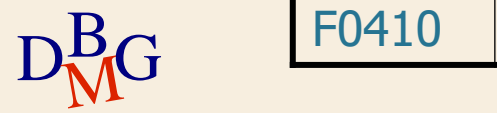

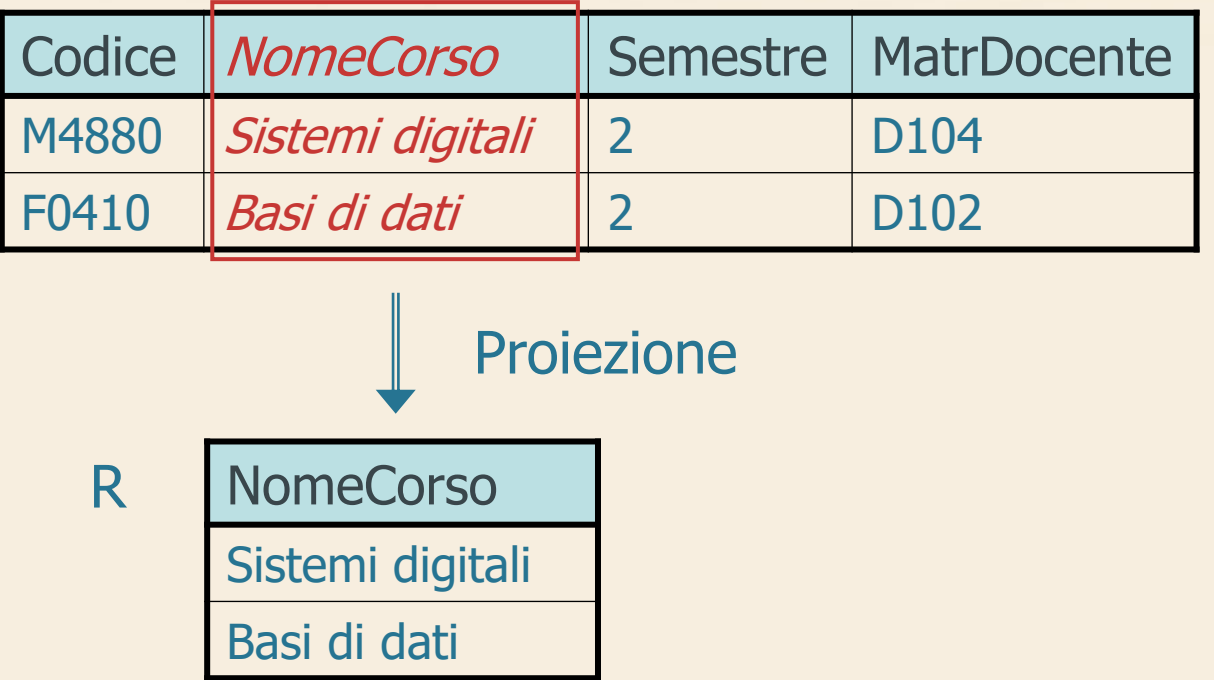

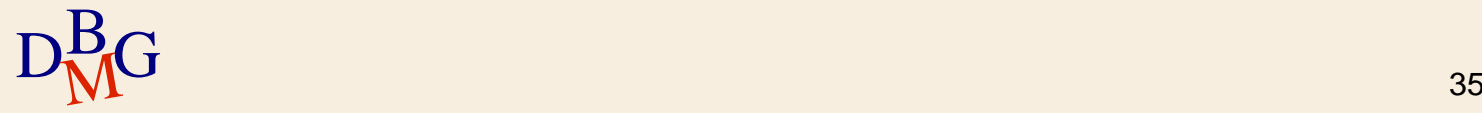

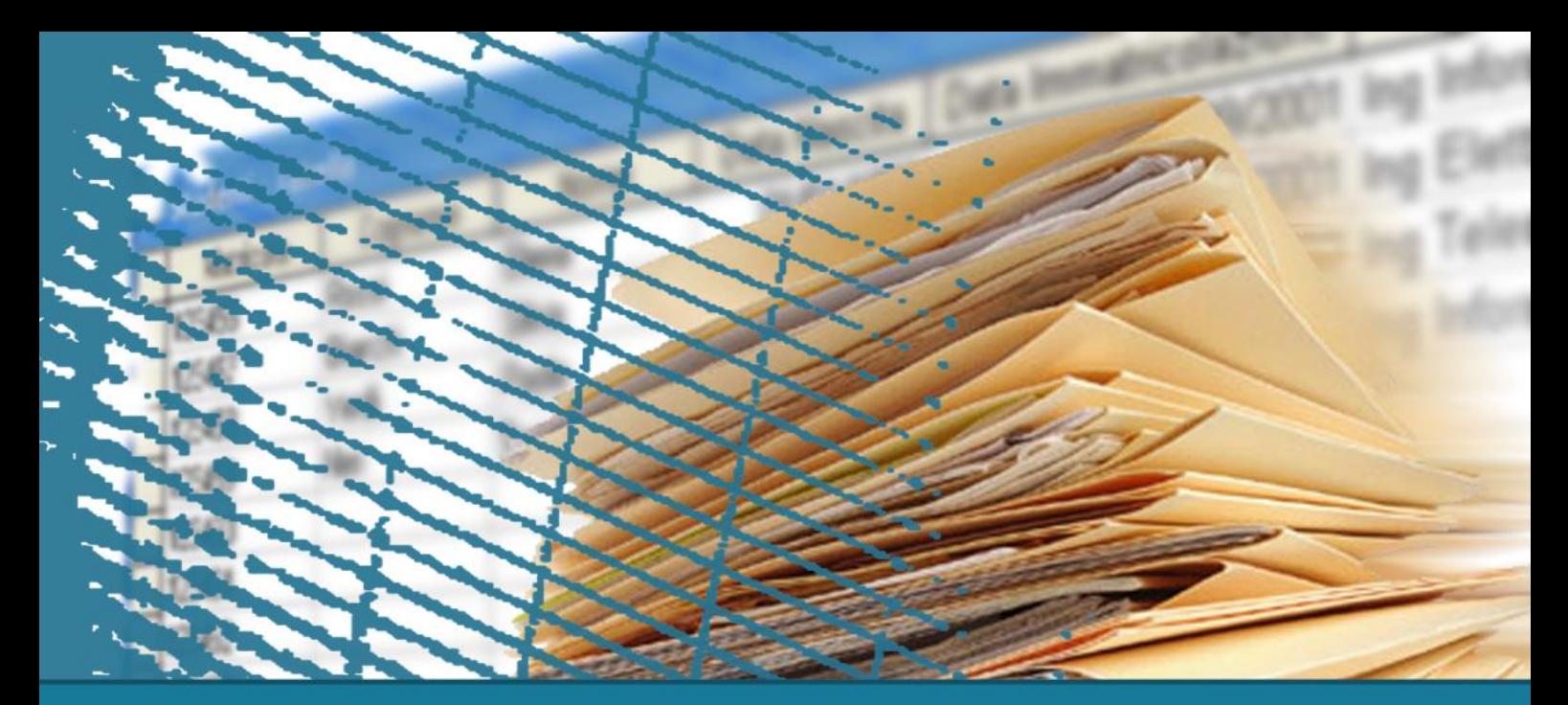

# **Istruzione SELECT: fondamenti**

#### Struttura di base

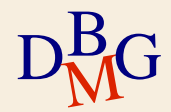
#### $\Sigma$  Trovare il codice e il numero di soci dei fornitori di Milano

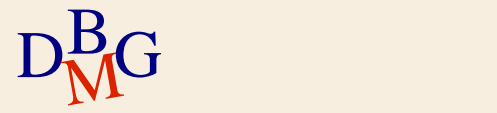

# **BD forniture prodotti**

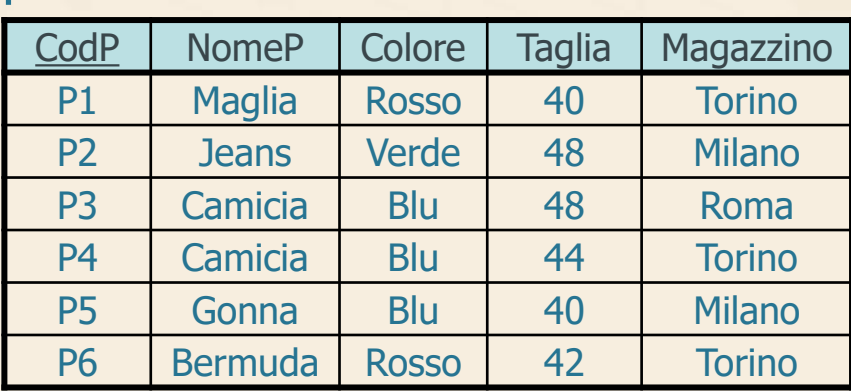

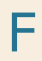

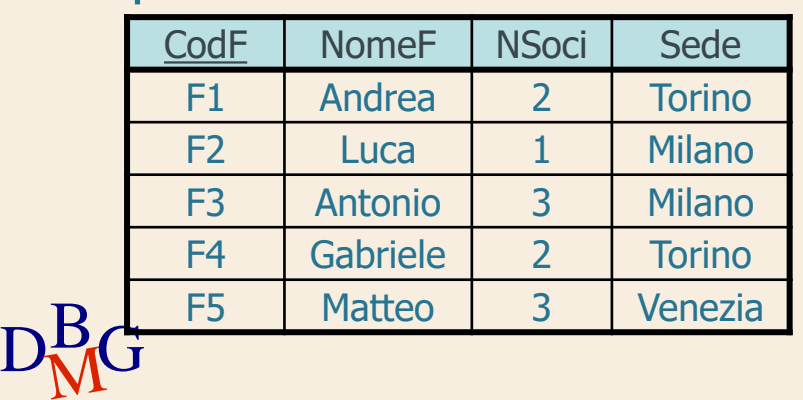

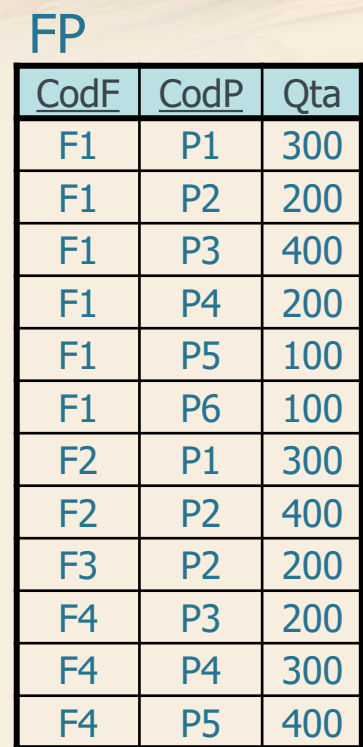

#### $\Sigma$  Trovare il codice e il numero di soci dei fornitori di Milano

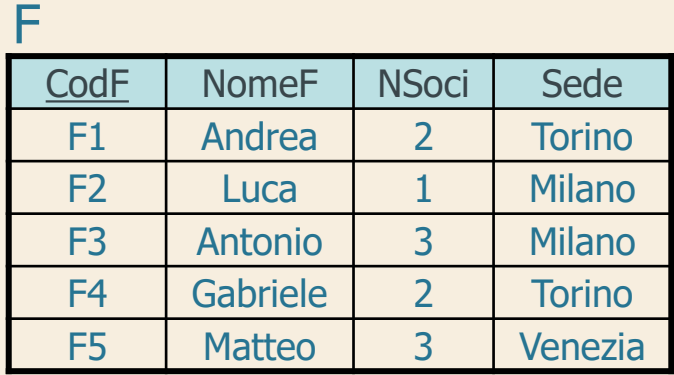

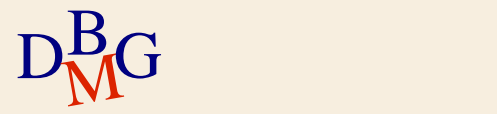

#### $\Sigma$  Trovare il codice e il numero di soci dei fornitori di Milano

SELECT CodF, NSoci

...

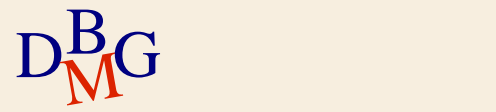

#### $\Sigma$  Trovare il codice e il numero di soci dei fornitori di Milano

SELECT CodF, NSoci FROM F

...

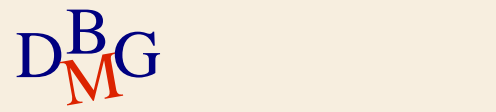

#### $\Sigma$  Trovare il codice e il numero di soci dei fornitori di Milano

SELECT CodF, NSoci FROM F WHERE Sede='Milano';

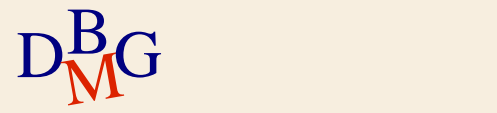

#### $\Sigma$  Trovare il codice e il numero di soci dei fornitori di Milano

SELECT CodF, NSoci FROM F WHERE Sede='Milano';

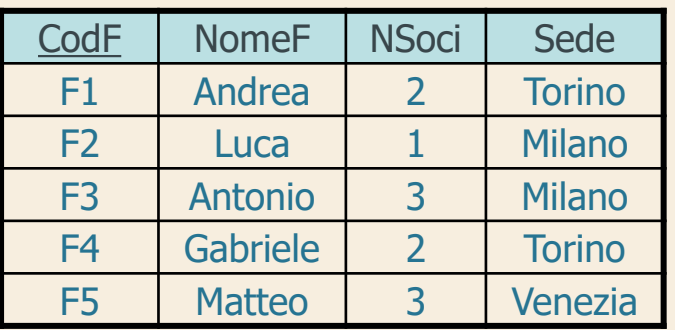

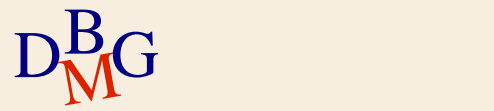

#### $\Sigma$  Trovare il codice e il numero di soci dei fornitori di Milano

SELECT CodF, NSoci FROM F WHERE Sede='Milano';

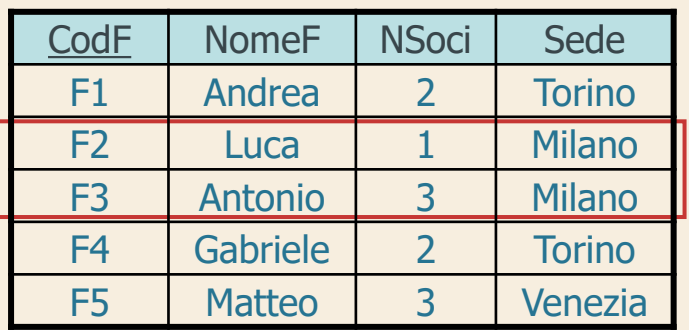

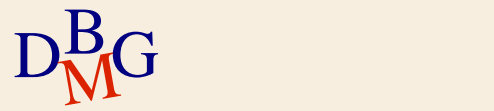

#### $\Sigma$  Trovare il codice e il numero di soci dei fornitori di Milano

SELECT CodF, NSoci FROM F WHERE Sede='Milano';

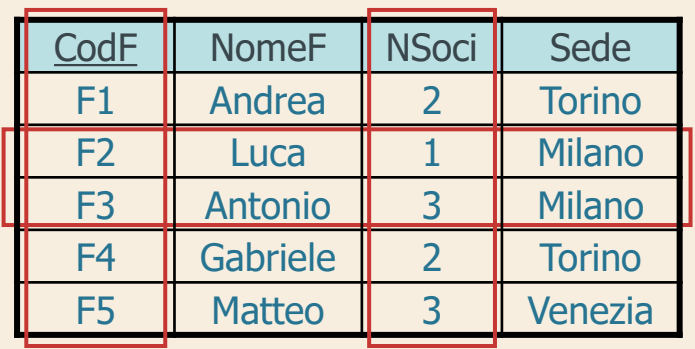

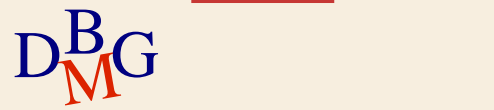

#### $\Sigma$  Trovare il codice e il numero di soci dei fornitori di Milano

SELECT CodF, NSoci FROM F WHERE Sede='Milano';

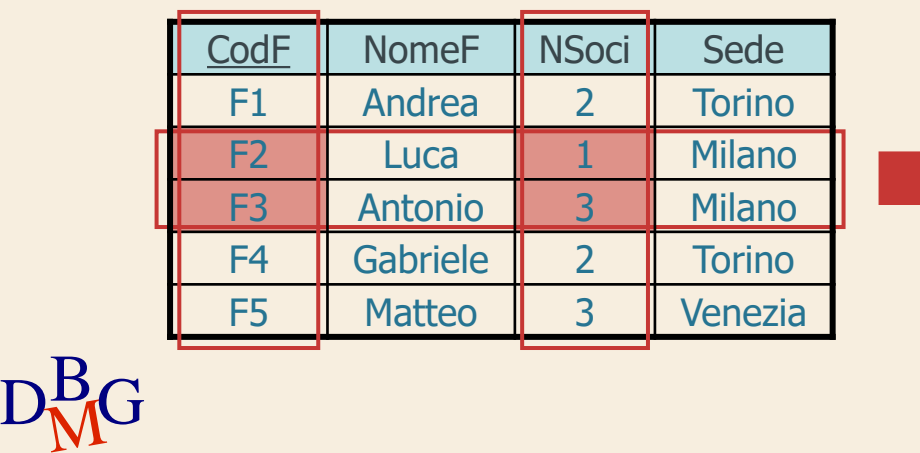

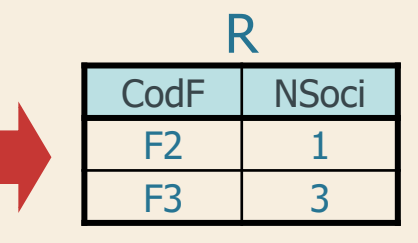

## $\Sigma$ Trovare il codice di tutti i prodotti

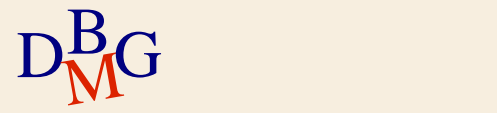

 $\Sigma$  Trovare il codice di tutti i prodotti

SELECT CodP FROM P;

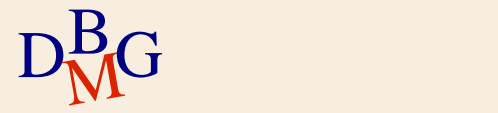

## $\Sigma$  Trovare il codice di tutti i prodotti

SELECT CodP FROM P;

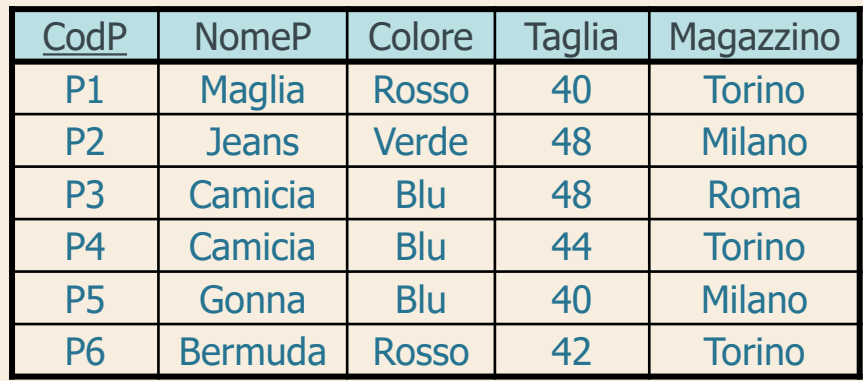

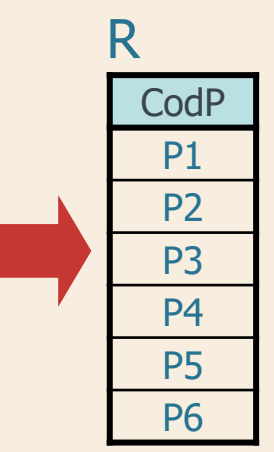

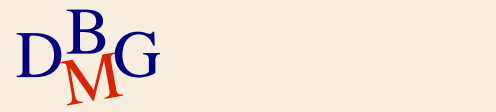

 $\Sigma$  Trovare il codice dei prodotti forniti da almeno un fornitore

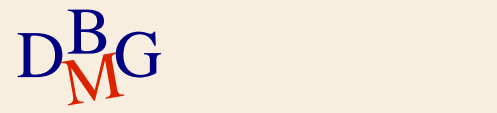

## $\Sigma$  Trovare il codice dei prodotti forniti da almeno un fornitore

FP

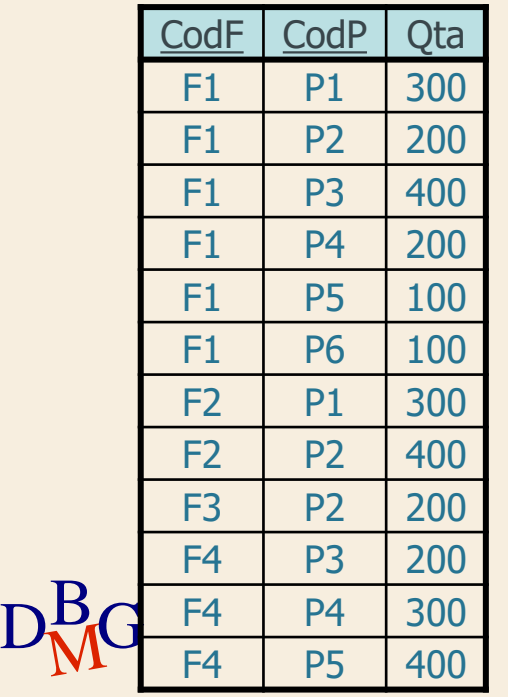

 $\Sigma$  Trovare il codice dei prodotti forniti da almeno un fornitore

FP

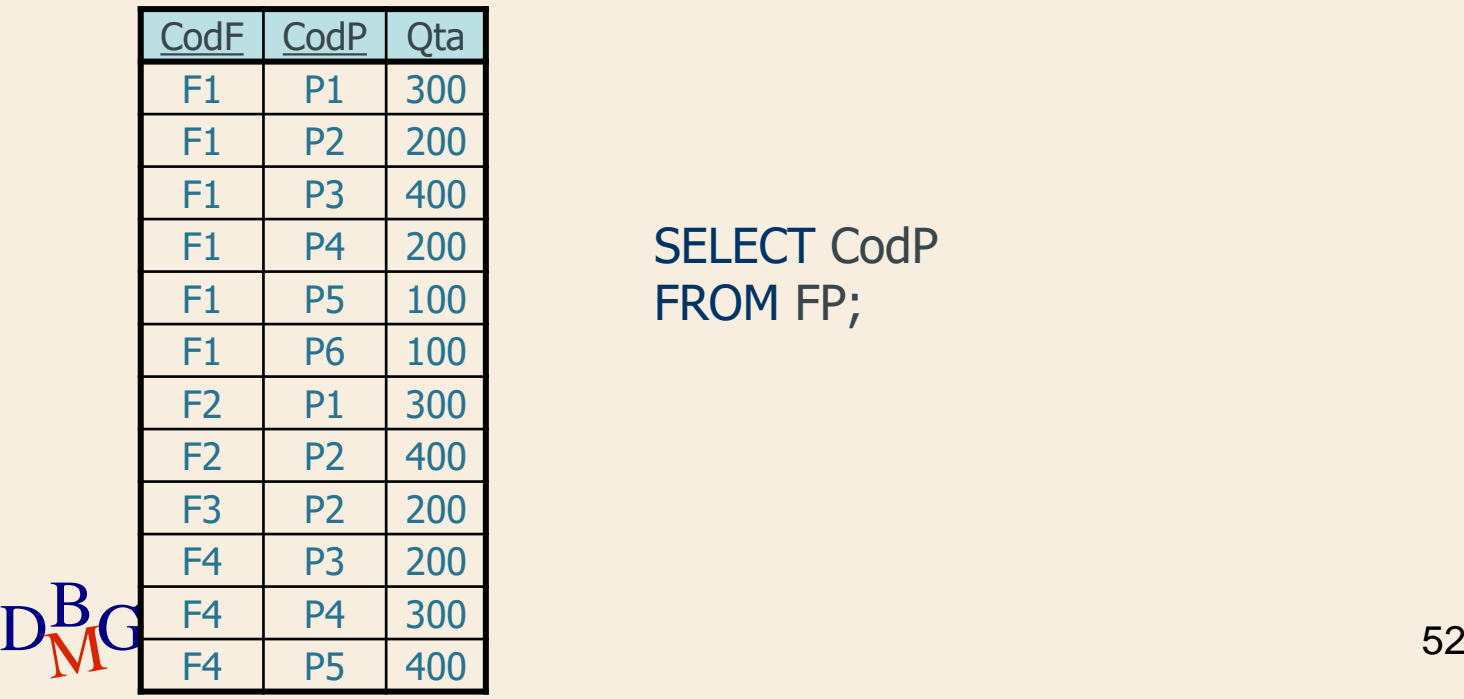

SELECT CodP FROM FP;

## $\Sigma$  Trovare il codice dei prodotti forniti da almeno un fornitore

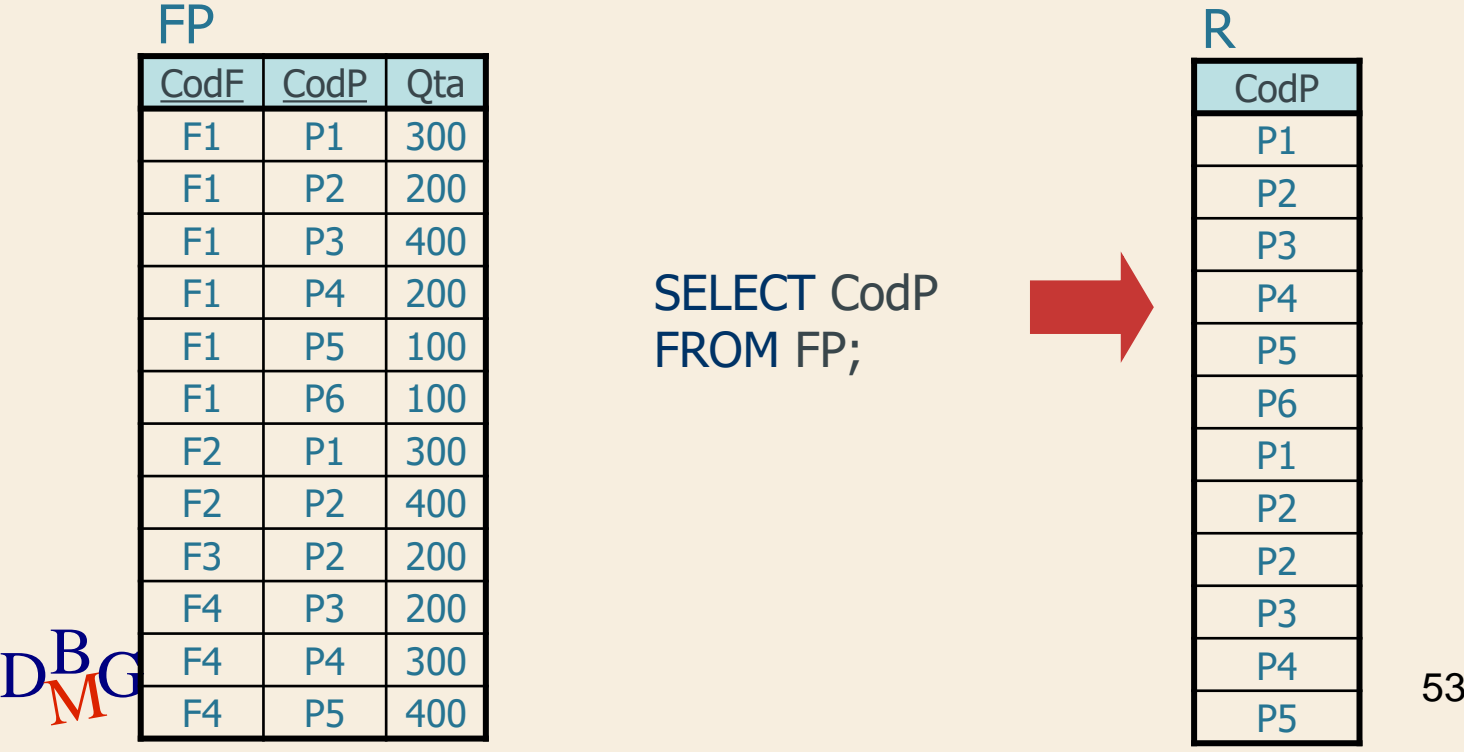

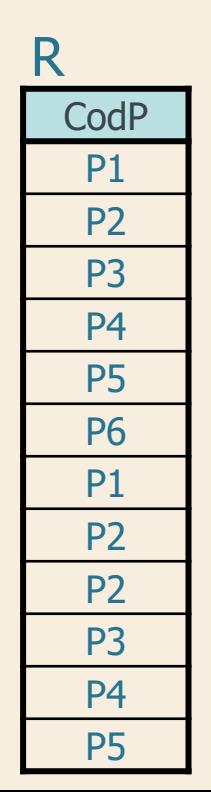

 $\Sigma$  Trovare il codice dei prodotti forniti da almeno un fornitore

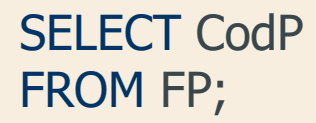

 $\Sigma$  Non effettua la rimozione dei duplicati

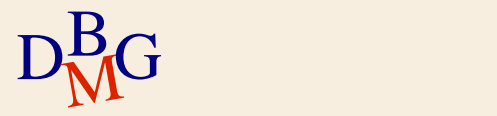

## **Eliminazione dei duplicati**

## $\Sigma$  Parola chiave DISTINCT

**·** eliminazione dei duplicati

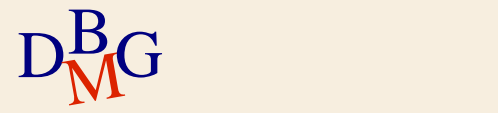

# **Eliminazione dei duplicati**

 $\Sigma$  Parola chiave DISTINCT

**·** eliminazione dei duplicati

 $\Sigma$  Trovare il codice dei prodotti *diversi* forniti da almeno un fornitore

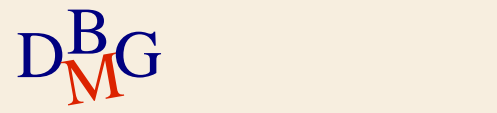

#### $\Sigma$  Trovare il codice dei prodotti *diversi* forniti da almeno un fornitore

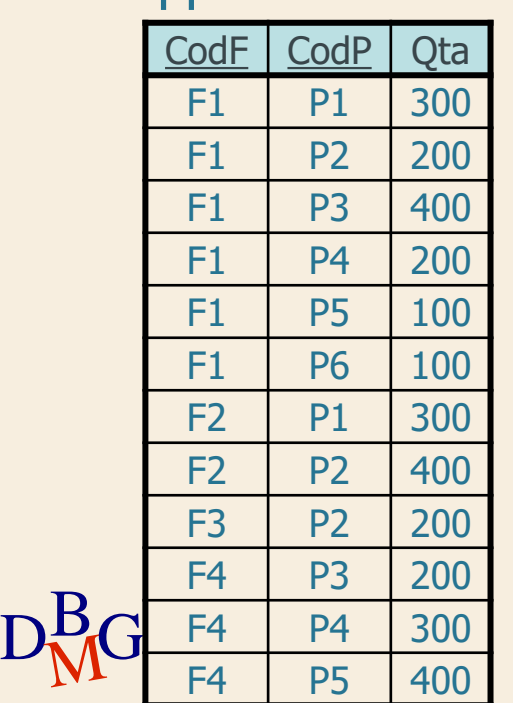

FP

SELECT DISTINCT CodP FROM FP;

> **CodP** P1 P2 P3 P4 P5 P6

R

### $\Sigma$  Trovare tutte le informazioni sui prodotti

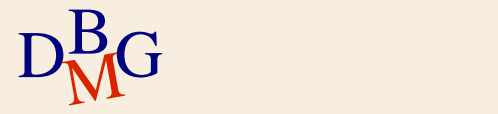

#### $\Sigma$  Trovare tutte le informazioni sui prodotti

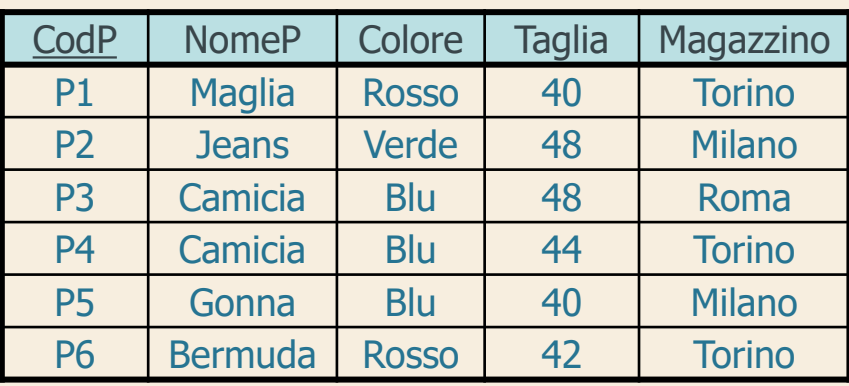

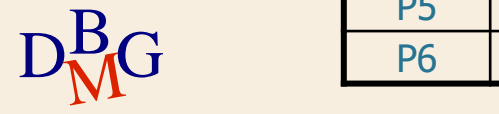

 $\Sigma$  Trovare tutte le informazioni sui prodotti

SELECT CodP, NomeP, Colore, Taglia, Magazzino FROM P;

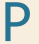

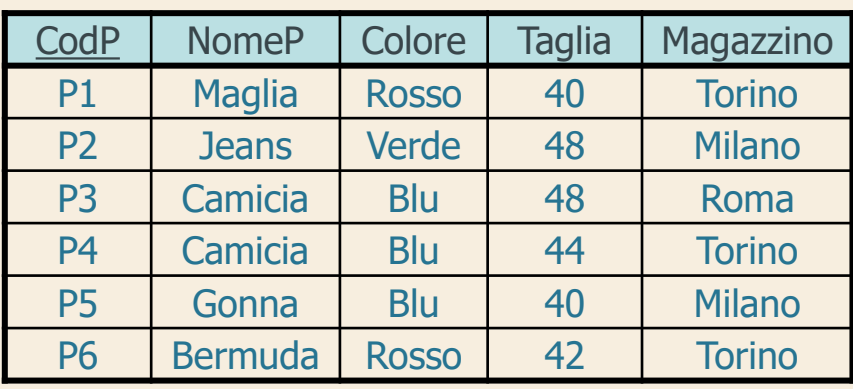

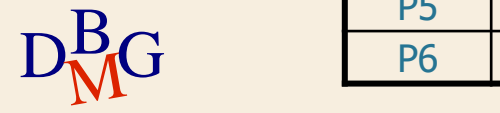

 $\Sigma$  Trovare tutte le informazioni sui prodotti

SELECT CodP, NomeP, Colore, Taglia, Magazzino FROM P;

oppure

SELECT **\*** FROM P;

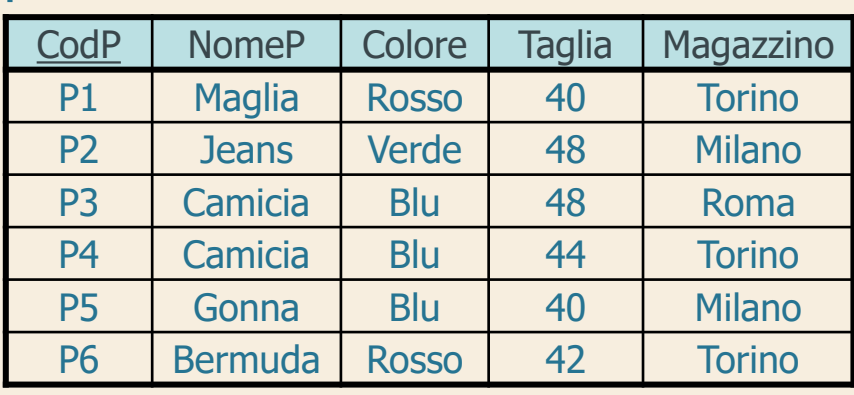

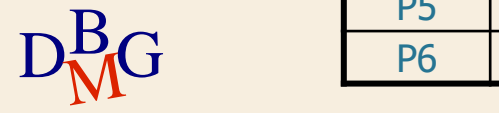

 $\Sigma$  Trovare tutte le informazioni sui prodotti

SELECT CodP, NomeP, Colore, Taglia, Magazzino FROM P;

oppure

SELECT **\*** FROM P;

R CodP | NomeP | Colore | Taglia | Magazzino P1 | Maglia | Rosso | 40 | Torino P<sub>2</sub> | Jeans | Verde | 48 | Milano P3 Camicia Blu 48 Roma P4 | Camicia | Blu | 44 | Torino P5 Gonna Blu 40 Milano P6 Bermuda Rosso | 42 | Torino

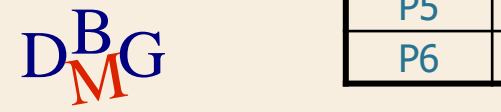

 $\Sigma$  Trovare il codice dei prodotti e la taglia espressa con la misura americana

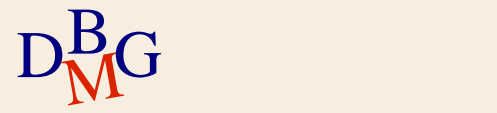

## $\Sigma$  Trovare il codice dei prodotti e la taglia espressa con la misura americana

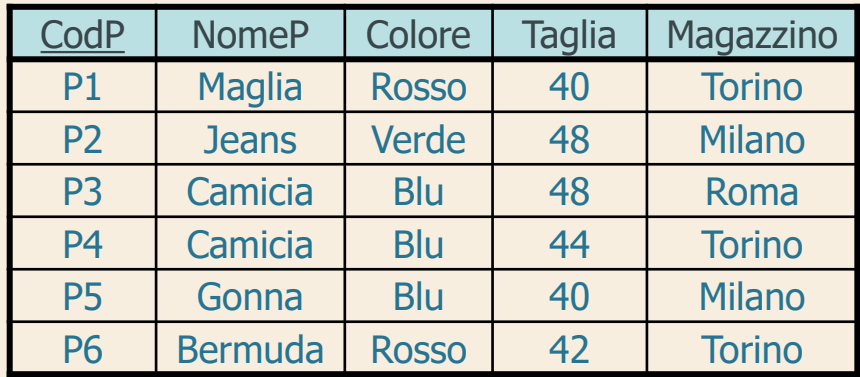

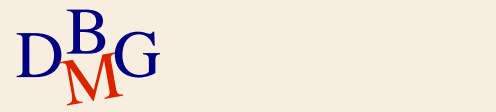

 $\Sigma$  Trovare il codice dei prodotti e la taglia espressa con la misura americana

> SELECT CodP, Taglia-14 FROM P;

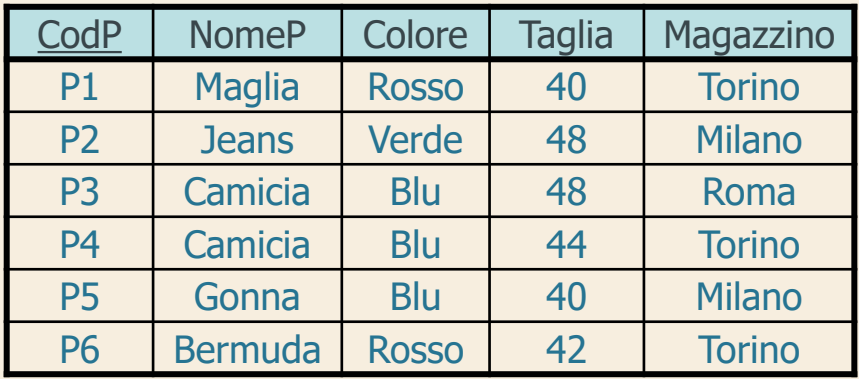

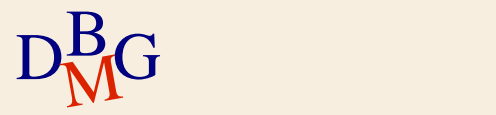

 $\Sigma$  Trovare il codice dei prodotti e la taglia espressa con la misura americana

> SELECT CodP, Taglia-14 FROM P;

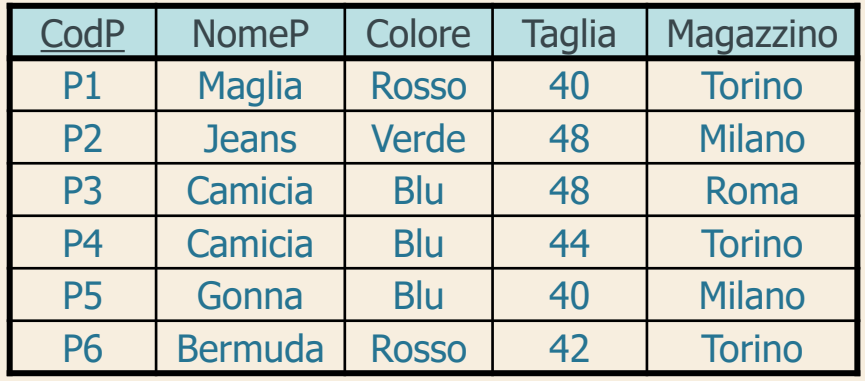

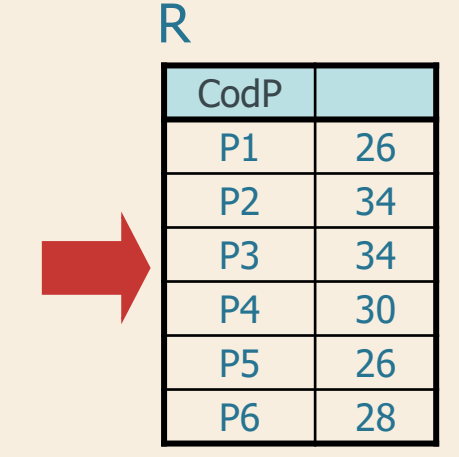

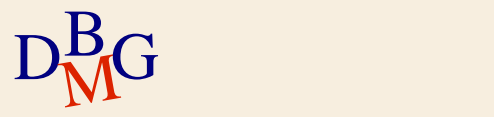

 $\Sigma$  Definizione di una nuova colonna *temporanea* per l'espressione calcolata

il nome della colonna temporanea può essere definito con la parola chiave AS

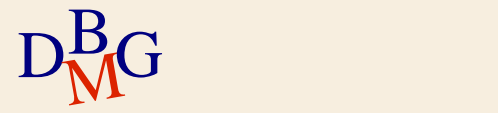

 $\Sigma$  Trovare il codice dei prodotti e la taglia espressa con la misura americana

> SELECT CodP, Taglia-14 AS TagliaUSA FROM P;

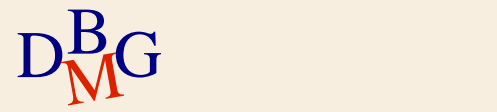

 $\Sigma$  Trovare il codice dei prodotti e la taglia espressa con la misura americana

#### SELECT CodP, Taglia-14 AS TagliaUSA FROM P;

R

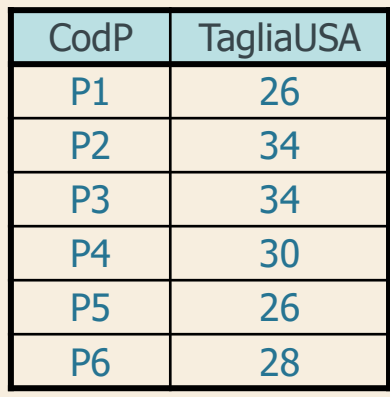

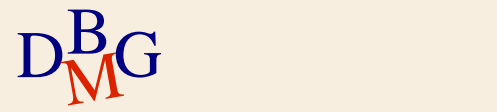

**Struttura dell'istruzione SELECT (1)**

## SELECT [DISTINCT] ElencoAttributiDaVisualizzare FROM ElencoTabelleDaUtilizzare;

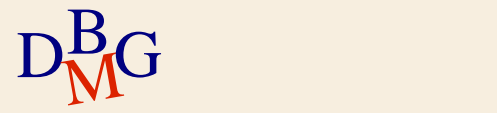

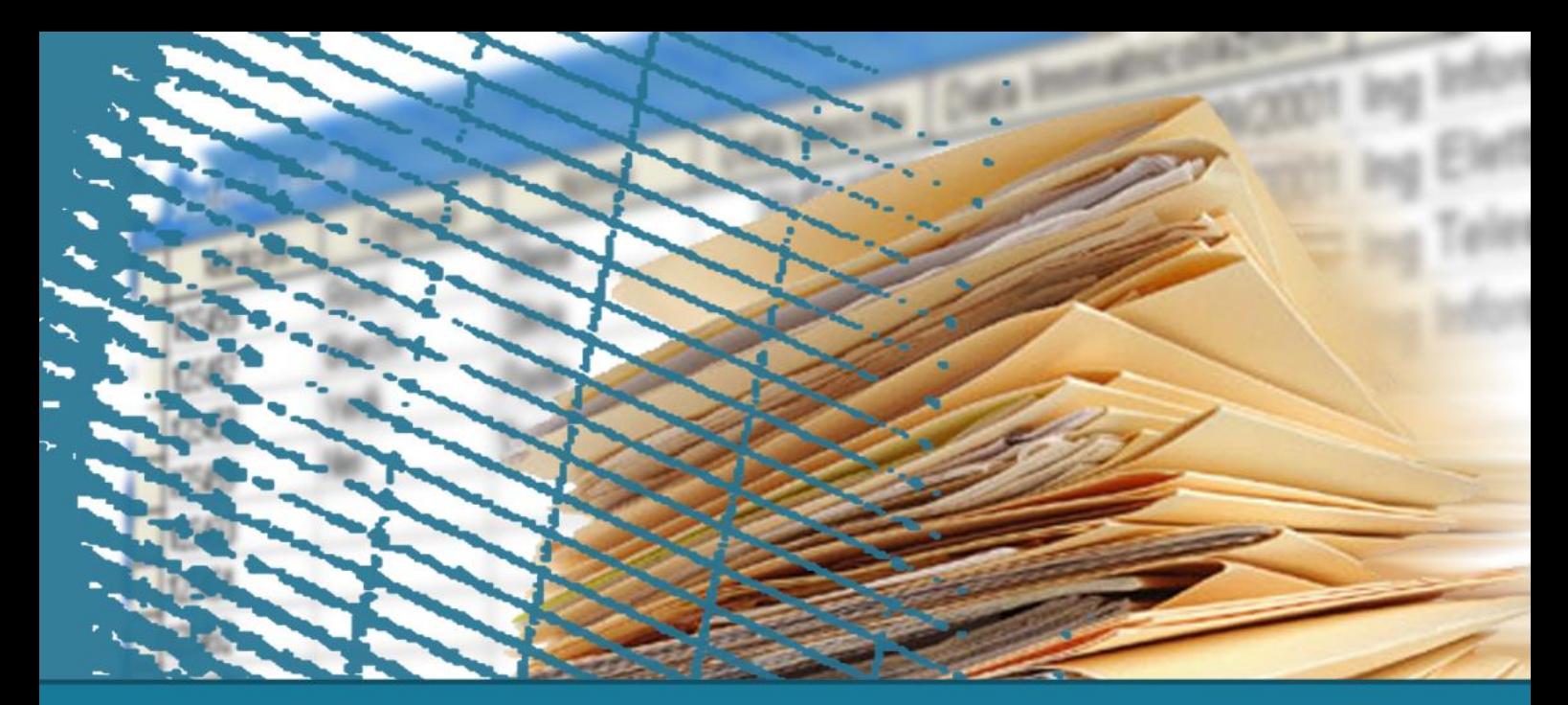

# **Istruzione SELECT: fondamenti**

#### **Clausola WHERE**

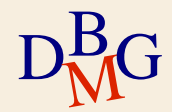

# **Clausola WHERE**

- $\Sigma$  Permette di esprimere condizioni di selezione applicate singolarmente ad ogni tupla
- $\Sigma$  Espressione booleana di predicati
- $\sum$  Predicati semplici
	- espressioni di confronto tra attributi e costanti
	- ricerca testuale
	- valori NULL

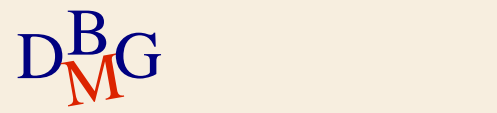
#### $\Sigma$  Trovare il codice dei fornitori di Milano

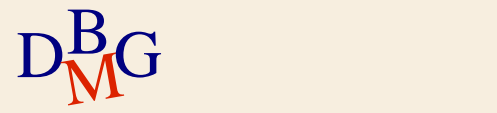

#### $\Sigma$  Trovare il codice dei fornitori di Milano

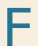

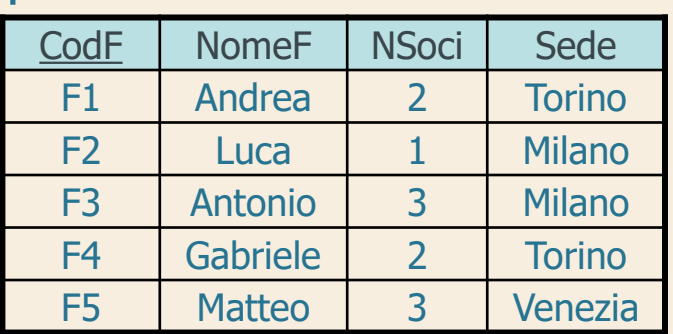

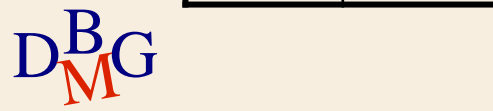

#### $\Sigma$  Trovare il codice dei fornitori di Milano

#### SELECT CodF FROM F

#### F

...

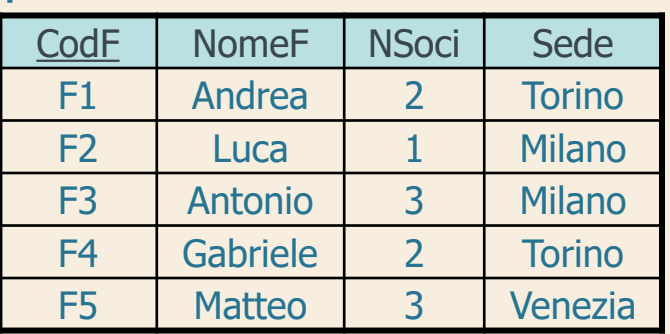

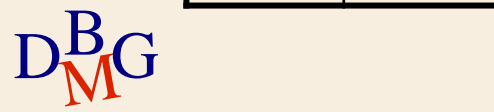

#### $\Sigma$  Trovare il codice dei fornitori di Milano

SELECT CodF FROM F WHERE Sede='Milano';

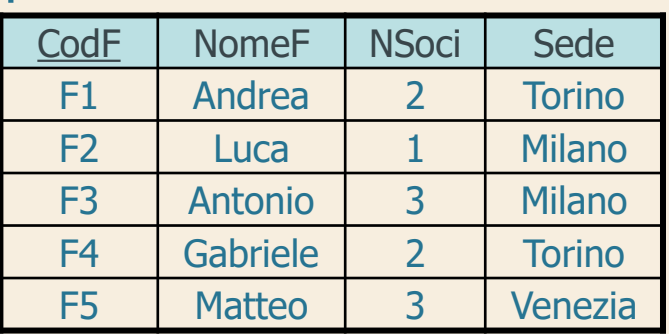

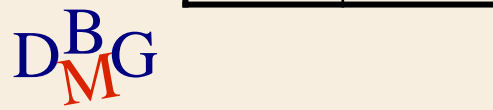

#### $\Sigma$  Trovare il codice dei fornitori di Milano

SELECT CodF FROM F WHERE Sede='Milano';

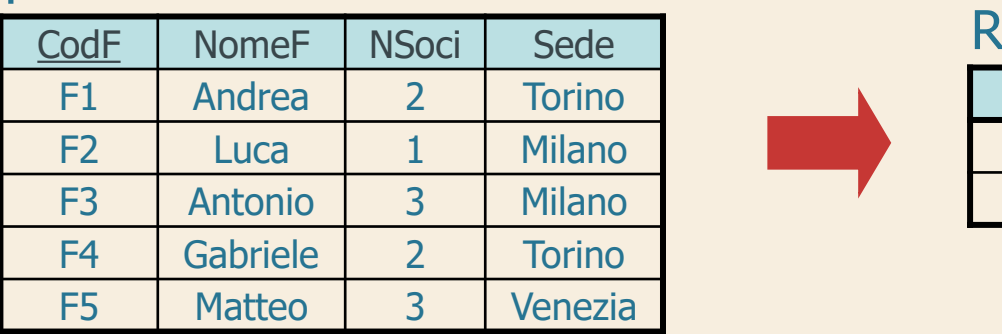

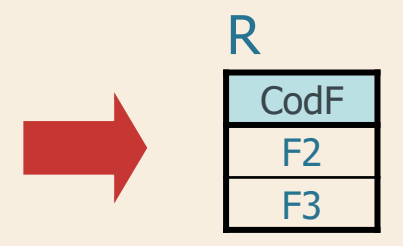

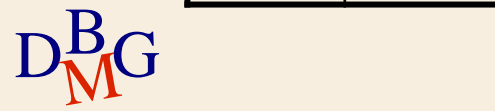

 $\Sigma$  Trovare il codice e il numero di soci dei fornitori che non hanno sede a Milano

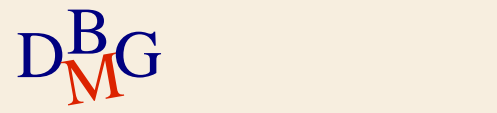

 $\Sigma$  Trovare il codice e il numero di soci dei fornitori che non hanno sede a Milano

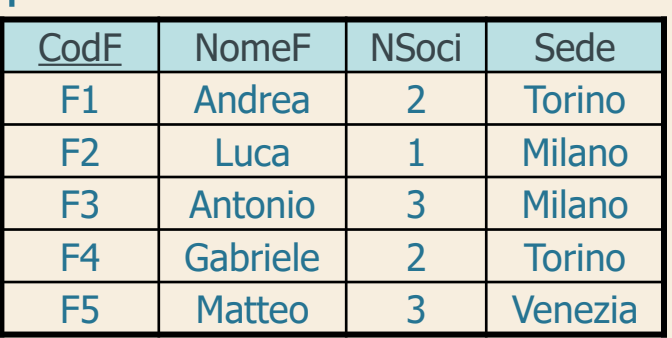

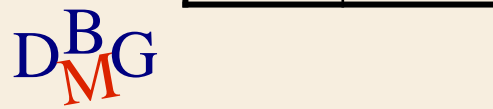

 $\Sigma$  Trovare il codice e il numero di soci dei fornitori che non hanno sede a Milano

> SELECT CodF, NSoci FROM F

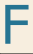

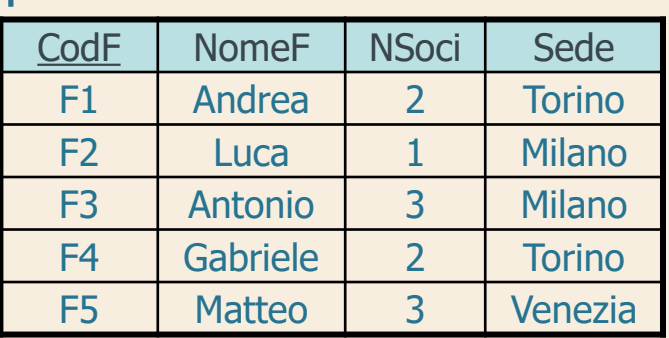

...

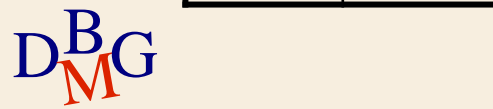

 $\Sigma$  Trovare il codice e il numero di soci dei fornitori che non hanno sede a Milano

> SELECT CodF, NSoci FROM F WHERE Sede<>'Milano';

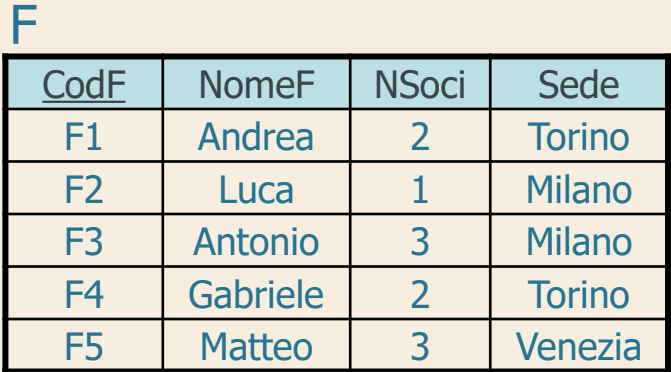

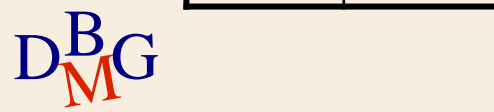

 $\Sigma$  Trovare il codice e il numero di soci dei fornitori che non hanno sede a Milano

> SELECT CodF, NSoci FROM F WHERE Sede<>'Milano';

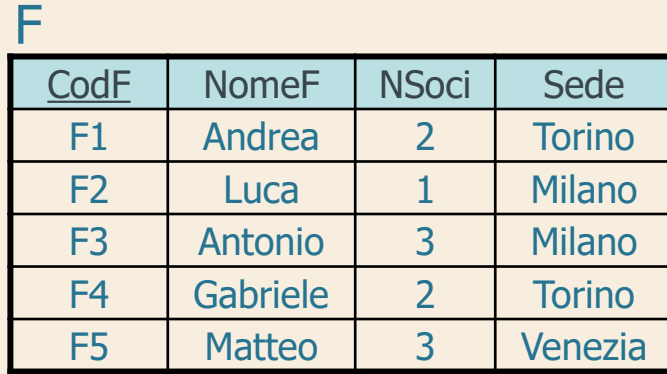

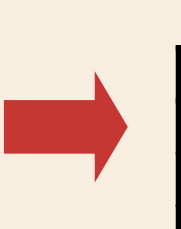

R

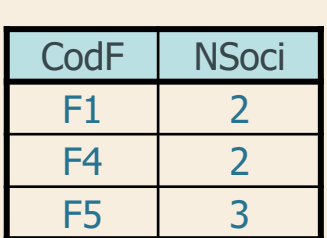

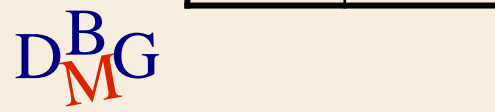

 $\Sigma$  Trovare il codice dei fornitori di Milano con più di 2 soci

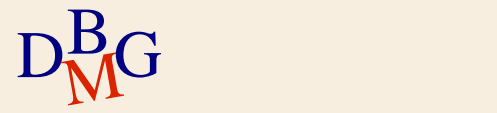

### $\Sigma$  Trovare il codice dei fornitori di Milano con più di 2 soci

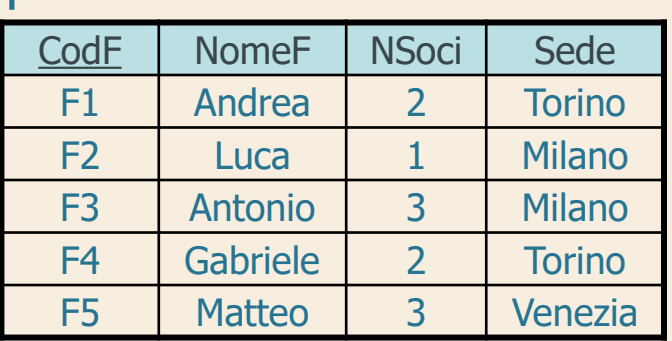

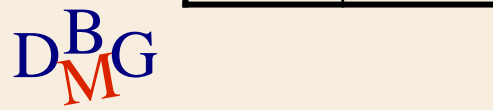

 $\Sigma$  Trovare il codice dei fornitori di Milano con più di 2 soci

> SELECT CodF FROM F

#### F

...

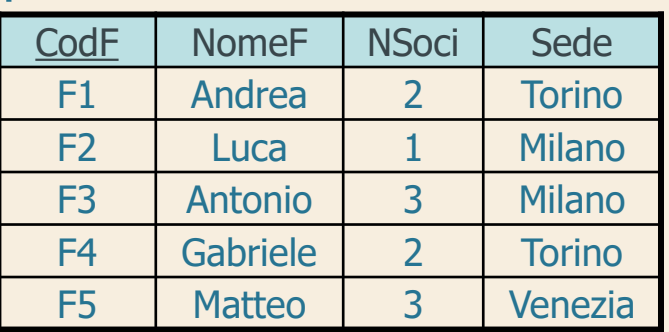

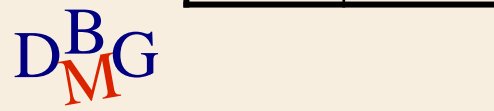

 $\Sigma$  Trovare il codice dei fornitori di Milano con più di 2 soci

> SELECT CodF FROM F WHERE Sede='Milano' AND NSoci>2;

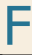

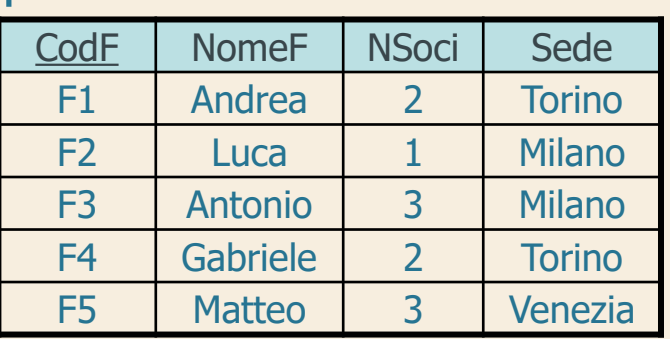

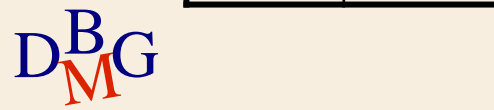

 $\Sigma$  Trovare il codice dei fornitori di Milano con più di 2 soci

> SELECT CodF FROM F WHERE Sede='Milano' AND NSoci>2;

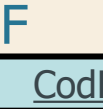

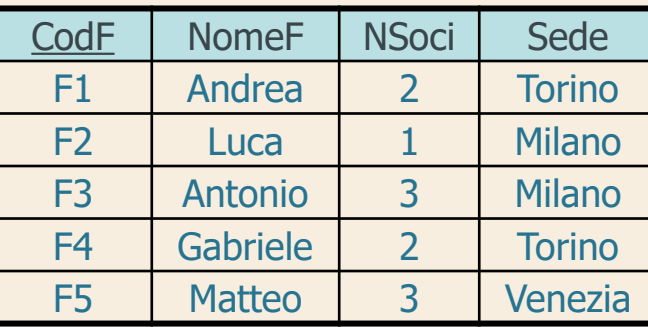

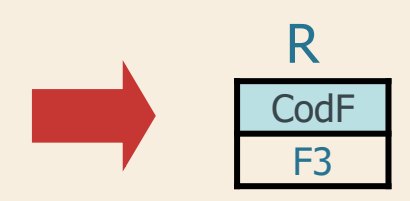

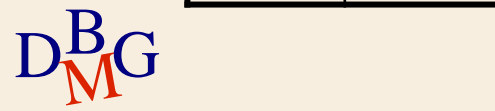

 $\Sigma$  Trovare il codice e il numero di soci dei fornitori di Milano o di Torino

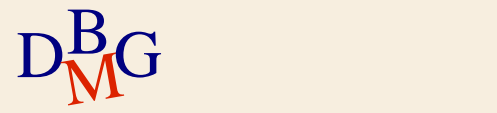

#### $\Sigma$  Trovare il codice e il numero di soci dei fornitori di Milano o di Torino

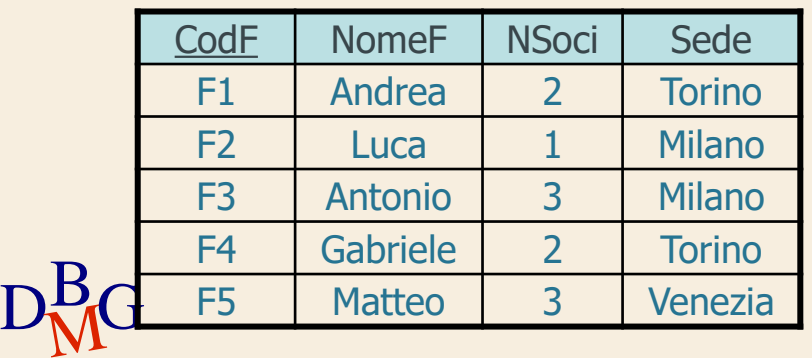

 $\Sigma$  Trovare il codice e il numero di soci dei fornitori di Milano o di Torino

> SELECT CodF, NSoci FROM F

#### F

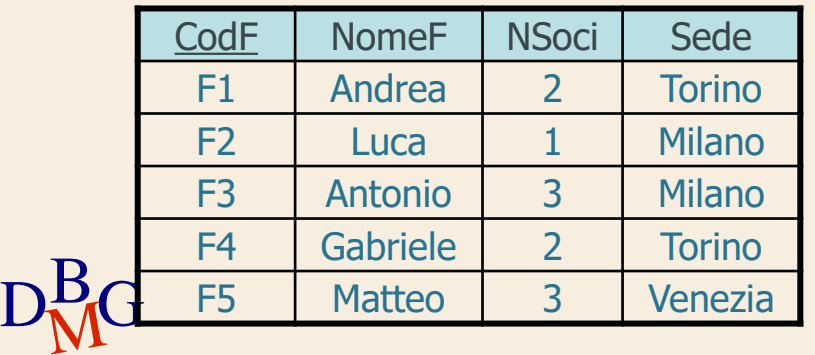

...

 $\Sigma$  Trovare il codice e il numero di soci dei fornitori di Milano o di Torino

> SELECT CodF, NSoci FROM F WHERE Sede='Milano' OR Sede='Torino';

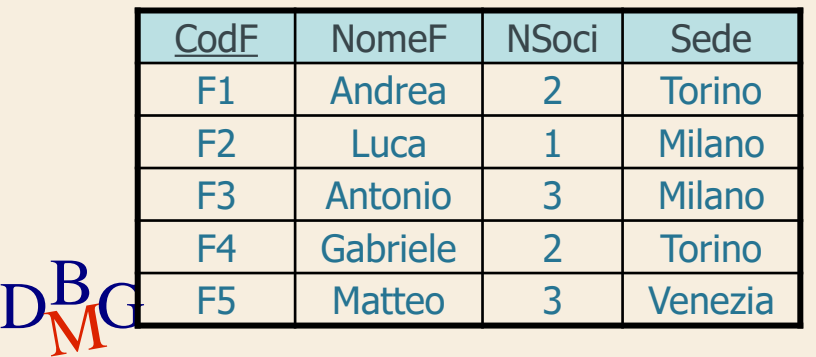

 $\Sigma$  Trovare il codice e il numero di soci dei fornitori di Milano o di Torino

> SELECT CodF, NSoci FROM F WHERE Sede='Milano' OR Sede='Torino';

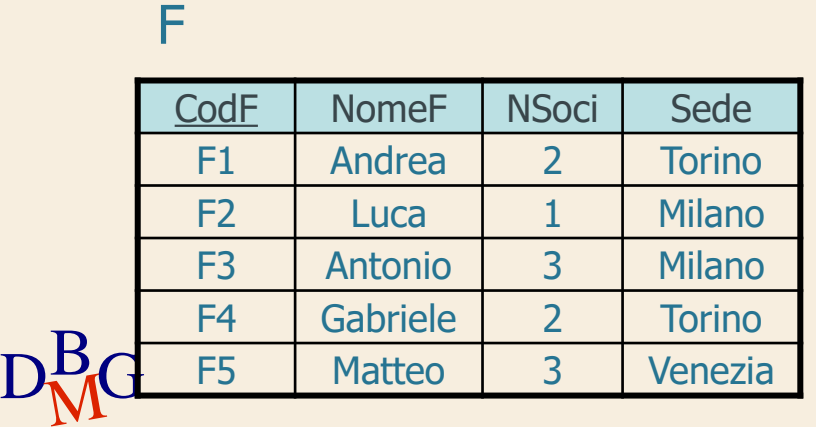

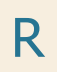

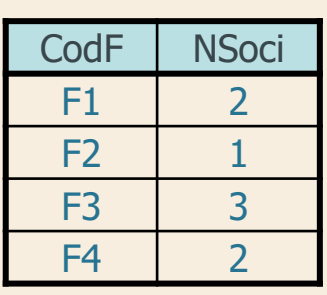

 $\Sigma$  Trovare il codice e il numero di soci dei fornitori che hanno sede a Milano e a Torino

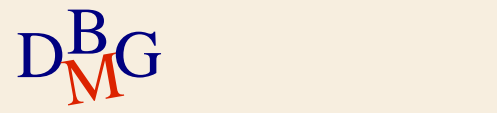

#### $\Sigma$  Trovare il codice e il numero di soci dei fornitori che hanno sede a Milano e a Torino

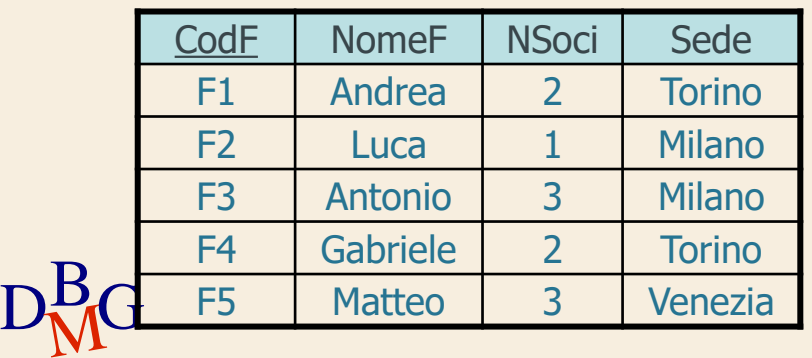

 $\Sigma$  Trovare il codice e il numero di soci dei fornitori che hanno sede a Milano e a Torino

la richiesta non può essere soddisfatta

ogni fornitore ha una sola sede

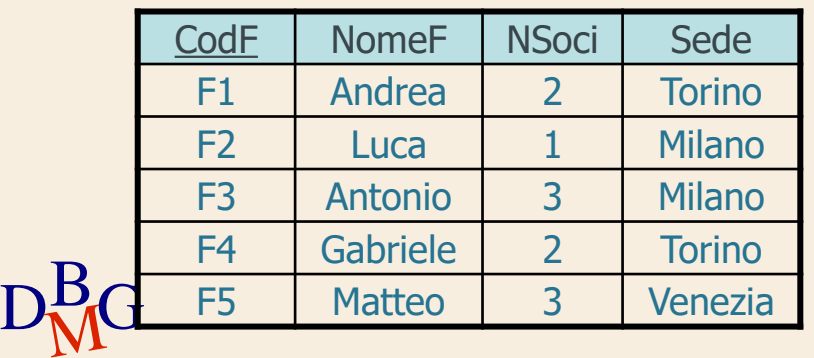

#### **Ricerca testuale**

#### $\Sigma$  Operatore LIKE

NomeAttributo LIKE StringaDiCaratteri

- il carattere \_ rappresenta un singolo carattere qualsiasi (obbligatoriamente presente)
- $\bullet$  il carattere % rappresenta una sequenza qualsiasi di n caratteri (anche vuota)

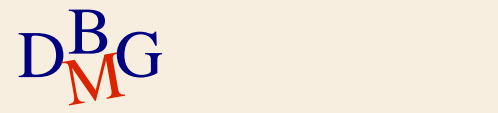

 $\Sigma$  Trovare il codice e il nome dei prodotti il cui nome inizia con la lettera C

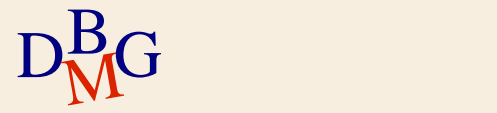

 $\Sigma$  Trovare il codice e il nome dei prodotti il cui nome inizia con la lettera C

> SELECT CodP, NomeP FROM P

...

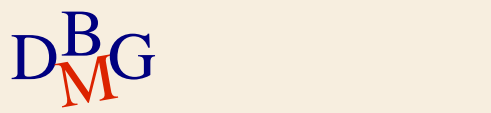

 $\Sigma$  Trovare il codice e il nome dei prodotti il cui nome inizia con la lettera C

> SELECT CodP, NomeP FROM P WHERE NomeP LIKE 'C%';

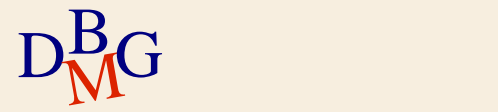

 $\Sigma$  Trovare il codice e il nome dei prodotti il cui nome inizia con la lettera C

> SELECT CodP, NomeP FROM P WHERE NomeP LIKE 'C%';

#### P

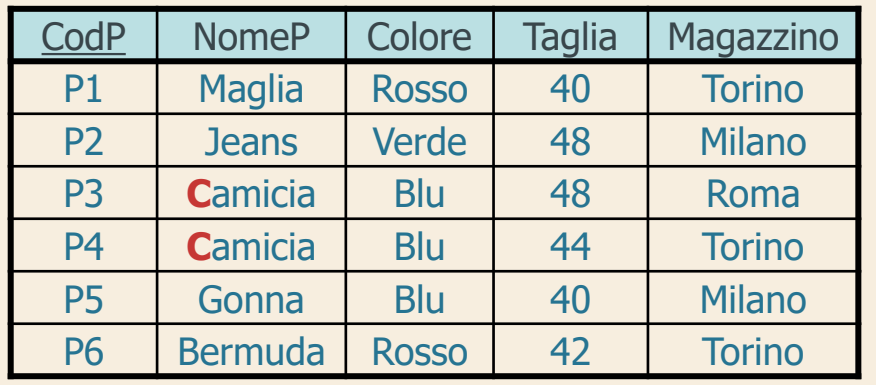

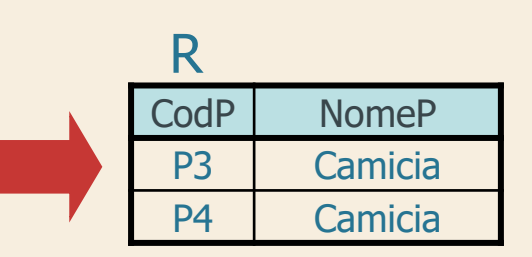

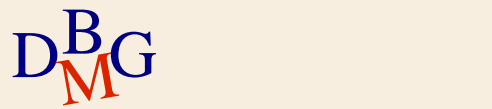

#### L'attributo Indirizzo contiene la stringa 'Torino'

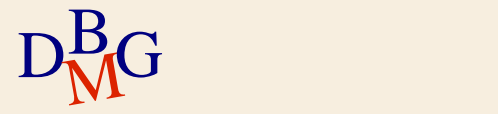

#### L'attributo Indirizzo contiene la stringa 'Torino'

Indirizzo LIKE '%Torino%'

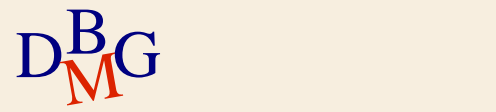

## $\Sigma$  Il codice fornitore è pari a 2 e

- è preceduto da un carattere ignoto
- è costituito esattamente da 2 caratteri

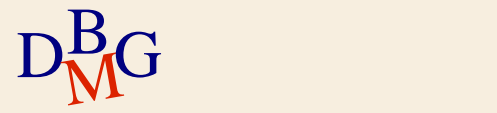

### $\Sigma$  Il codice fornitore è pari a 2 e

- è preceduto da un carattere ignoto
- è costituito esattamente da 2 caratteri

CodF LIKE '\_2'

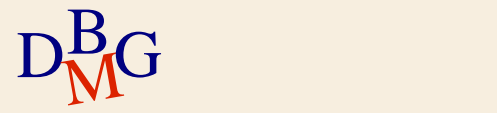

L'attributo magazzino non contiene una 'e' in seconda posizione

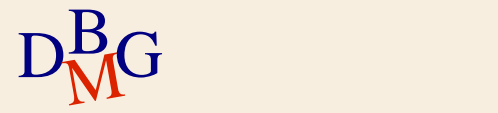

 $\Sigma$  L'attributo magazzino non contiene una 'e' in seconda posizione

Magazzino NOT LIKE '\_e%'

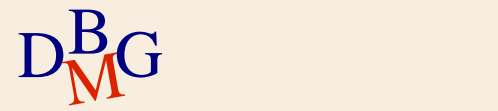

### **Gestione di valori NULL (n.1)**

 $\Sigma$  Trovare il codice e il nome dei prodotti con taglia maggiore di 44

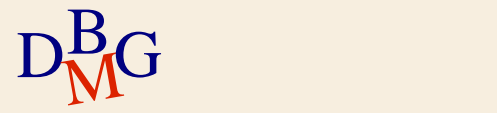

## **Gestione di valori NULL (n.1)**

 $\Sigma$  Trovare il codice e il nome dei prodotti con taglia maggiore di 44

> SELECT CodP, NomeP FROM P WHERE Taglia>44;

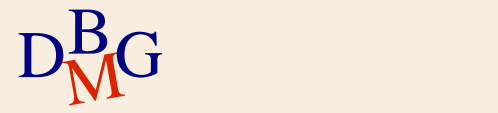
# **Gestione di valori NULL (n.1)**

 $\Sigma$  Trovare il codice e il nome dei prodotti con taglia maggiore di 44

> SELECT CodP, NomeP FROM P WHERE Taglia>44;

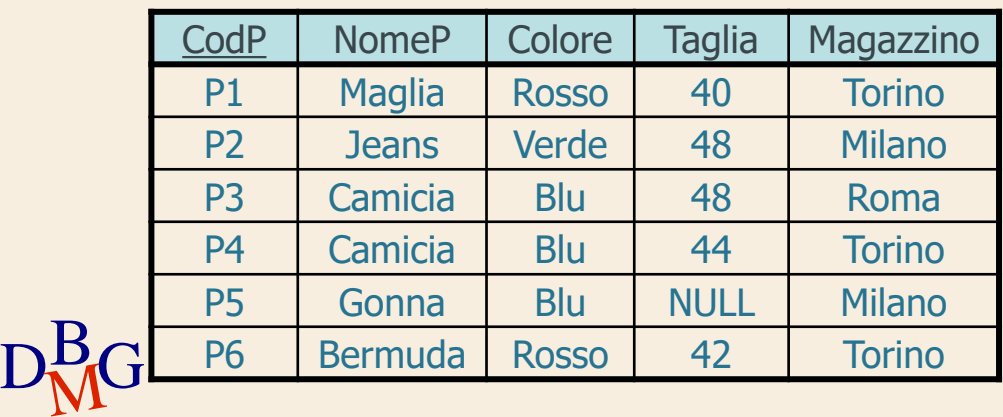

# **Gestione di valori NULL (n.1)**

 $\Sigma$  Trovare il codice e il nome dei prodotti con taglia maggiore di 44

> SELECT CodP, NomeP FROM P WHERE Taglia>44;

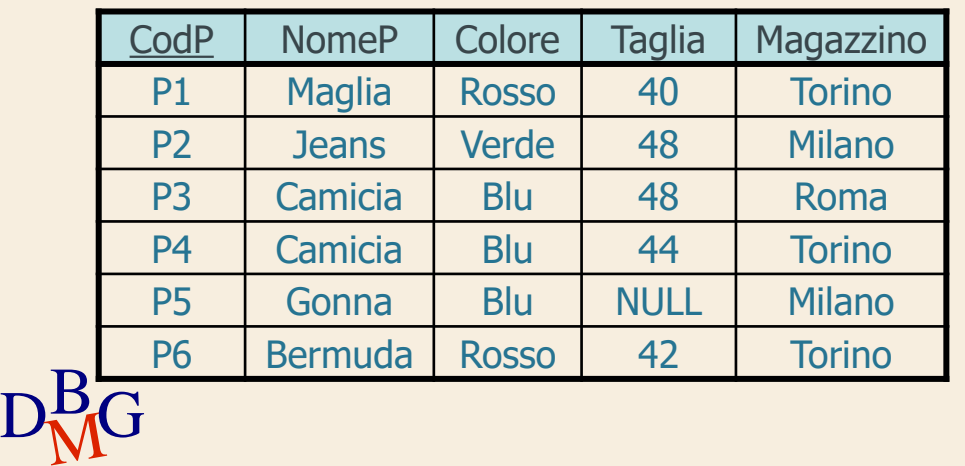

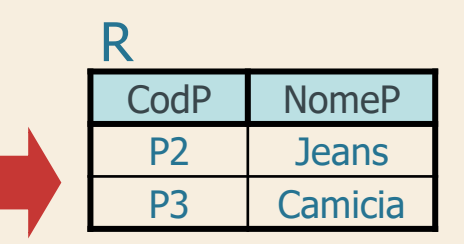

#### **Valore NULL**

 $\Sigma$  Le tuple per cui la taglia è NULL non sono selezionate

- il predicato Taglia>44 è falso
- $\Sigma$  In presenza di valori NULL qualsiasi predicato di confronto è falso

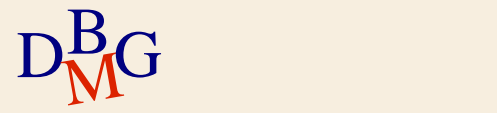

#### **Ricerca di valori NULL**

#### $\Sigma$  Operatore speciale IS

#### NomeAttributo IS [NOT] NULL

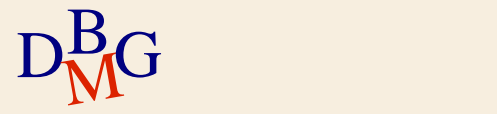

 $\Sigma$  Trovare il codice e il nome dei prodotti per cui la taglia non è indicata

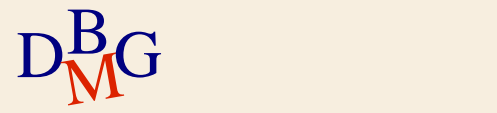

## $\Sigma$  Trovare il codice e il nome dei prodotti per cui la taglia non è indicata

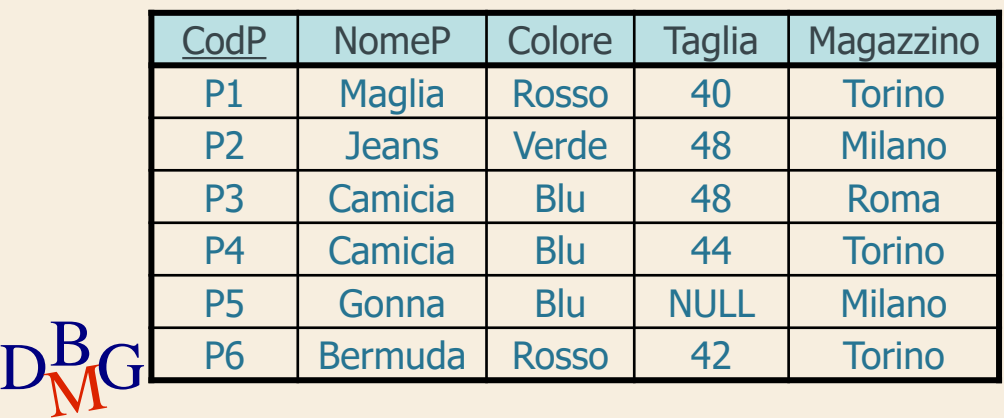

 $\Sigma$  Trovare il codice e il nome dei prodotti per cui la taglia non è indicata

> SELECT CodP, NomeP FROM P WHERE Taglia IS NULL;

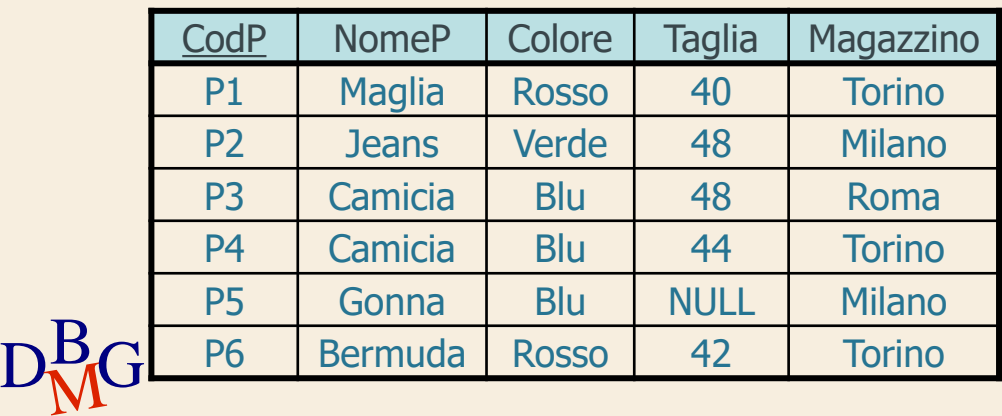

 $\Sigma$  Trovare il codice e il nome dei prodotti per cui la taglia non è indicata

> SELECT CodP, NomeP FROM P

WHERE Taglia IS NULL;

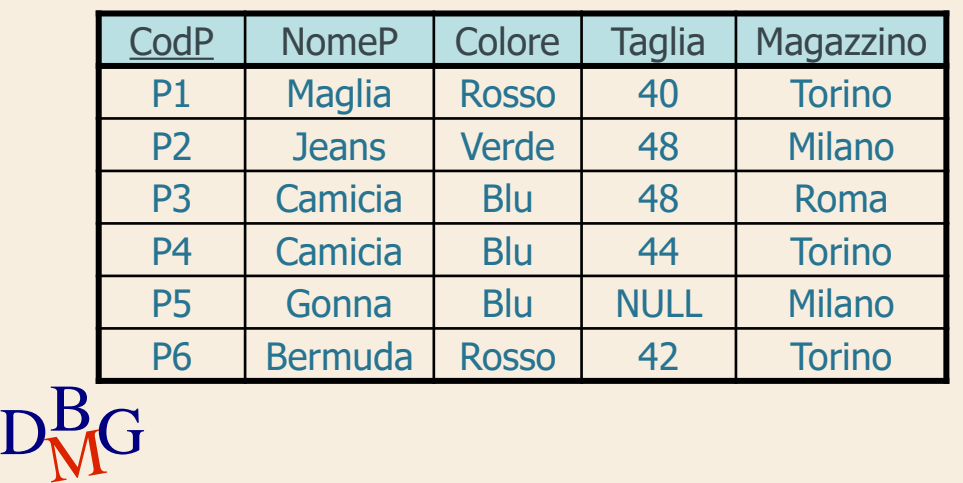

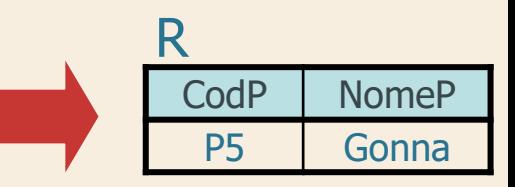

 $\Sigma$  Trovare il codice e il nome dei prodotti con la taglia maggiore di 44 o che potrebbero avere taglia maggiore di 44

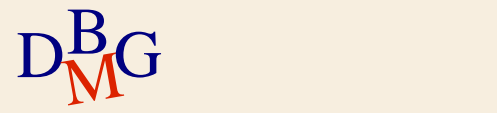

 $\Sigma$  Trovare il codice e il nome dei prodotti con la taglia maggiore di 44 o che potrebbero avere taglia maggiore di 44

SELECT CodP, NomeP

FROM P

WHERE Taglia>44 OR Taglia IS NULL;

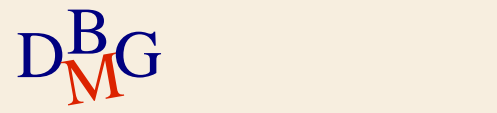

 $\Sigma$  Trovare il codice e il nome dei prodotti con la taglia maggiore di 44 o che potrebbero avere taglia maggiore di 44

SELECT CodP, NomeP

FROM P

P

WHERE Taglia>44 OR Taglia IS NULL;

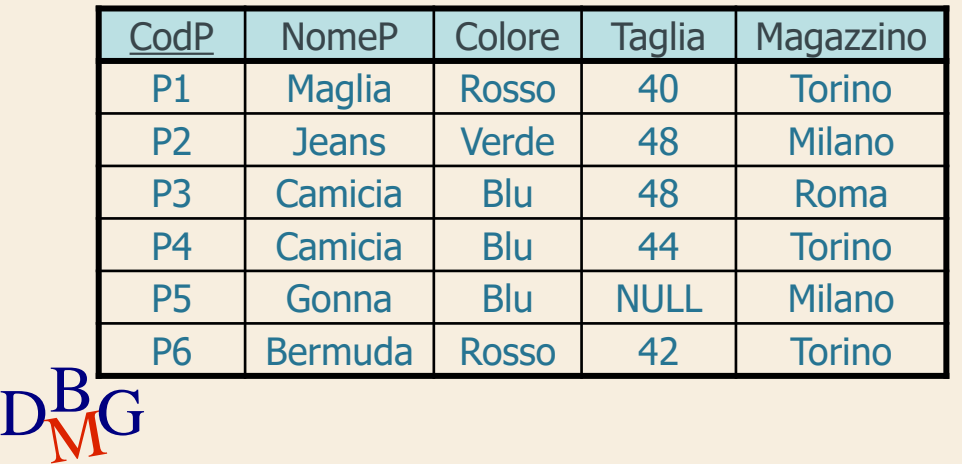

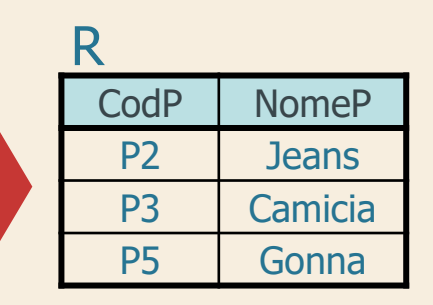

**Struttura dell'istruzione SELECT (2)**

# SELECT [DISTINCT] ElencoAttributiDaVisualizzare FROM ElencoTabelleDaUtilizzare [WHERE CondizioniDiTupla ];

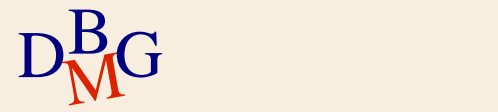

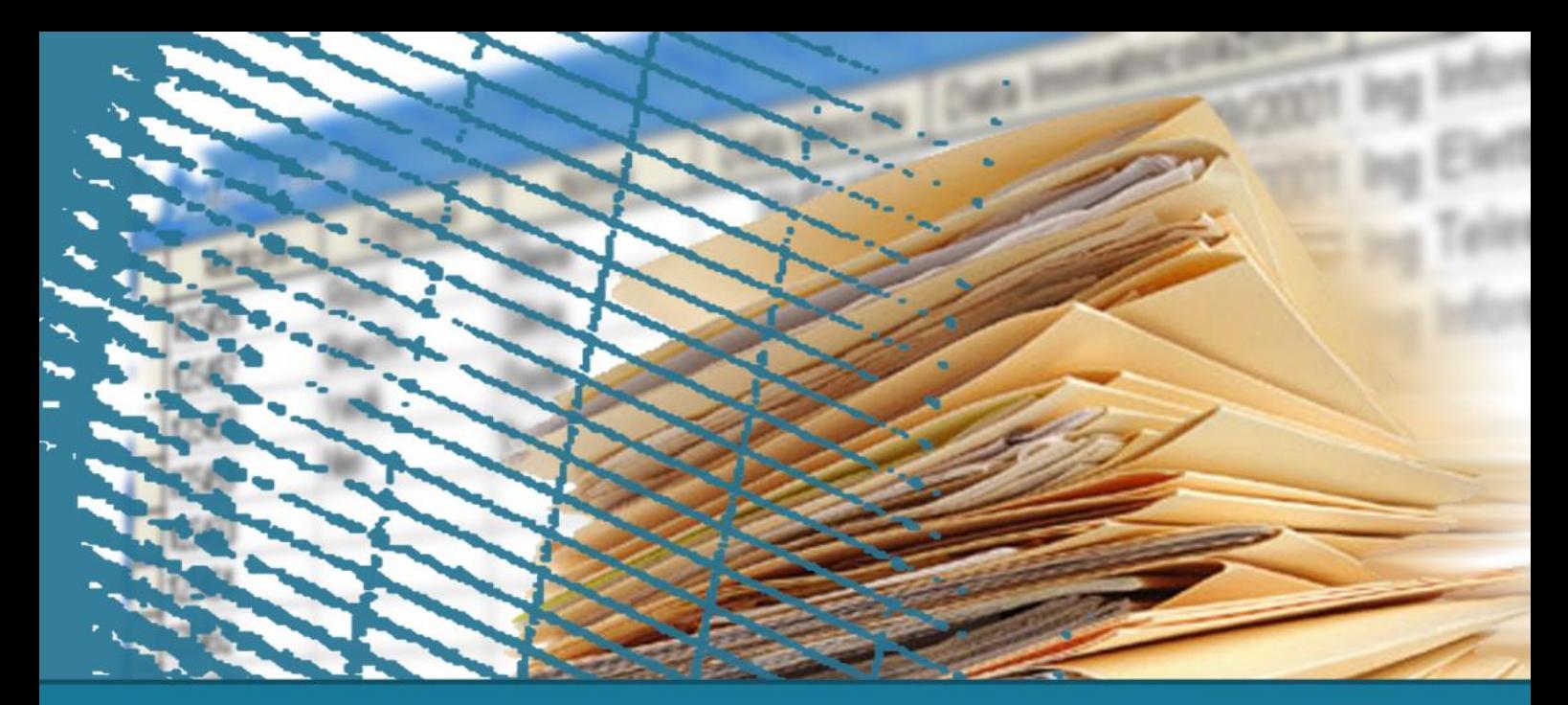

# **Istruzione SELECT: fondamenti**

#### Ordinamento del risultato

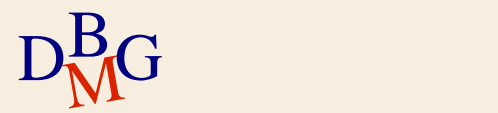

 $\Sigma$  Trovare il codice dei prodotti e la loro taglia ordinando il risultato in ordine decrescente di taglia

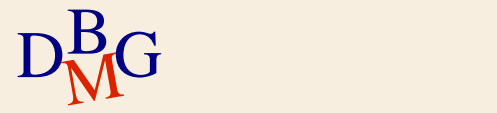

 $\Sigma$  Trovare il codice dei prodotti e la loro taglia ordinando il risultato in ordine decrescente di taglia

> SELECT CodP, Taglia FROM P

...

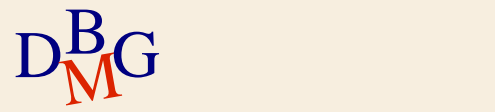

 $\Sigma$  Trovare il codice dei prodotti e la loro taglia ordinando il risultato in ordine decrescente di taglia

> SELECT CodP, Taglia FROM P ORDER BY Taglia ...

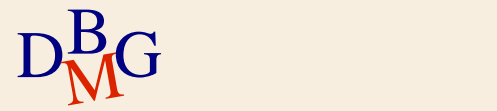

 $\Sigma$  Trovare il codice dei prodotti e la loro taglia ordinando il risultato in ordine decrescente di taglia

> SELECT CodP, Taglia FROM P ORDER BY Taglia DESC;

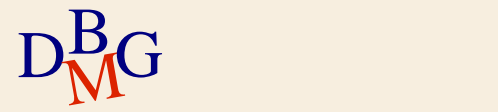

 $\Sigma$  Trovare il codice dei prodotti e la loro taglia ordinando il risultato in ordine decrescente di taglia

> SELECT CodP, Taglia FROM P ORDER BY Taglia DESC;

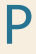

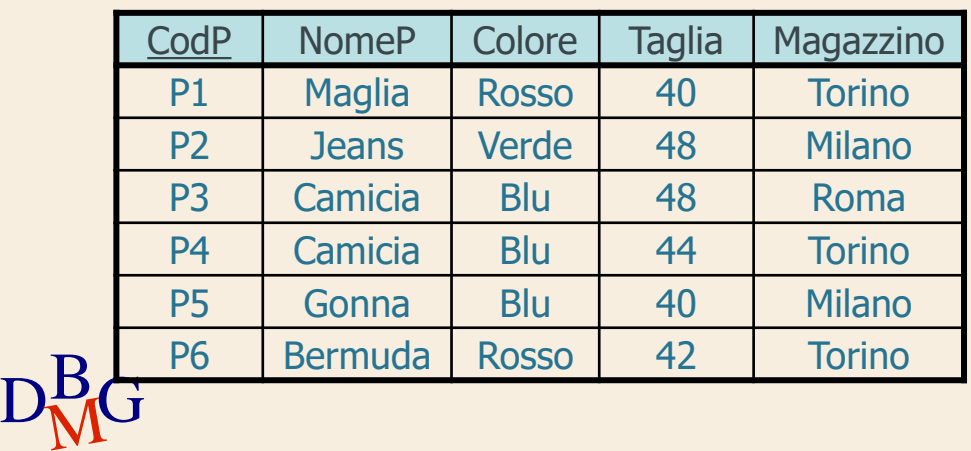

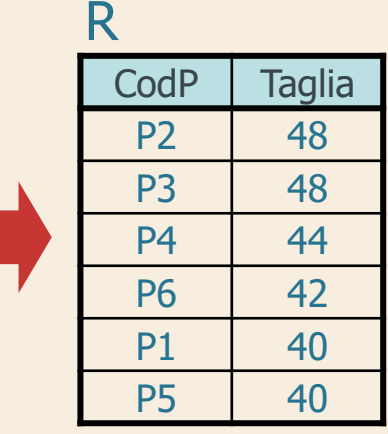

#### **Ordinamento**

# $\Sigma$  Clausola ORDER BY

ORDER BY NomeAttributo [ASC | DESC]

{, NomeAttributo [ASC | DESC]}

- l'ordinamento implicito è crescente
	- senza ASC
- gli attributi di ordinamento devono comparire nella clausola SELECT

anche implicitamente (come SELECT **\***)

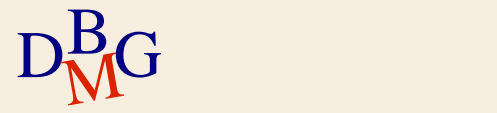

 $\Sigma$  Trovare tutte le informazioni sui prodotti ordinando il risultato in ordine crescente di nome e decrescente di taglia

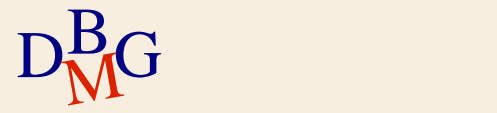

 $\Sigma$  Trovare tutte le informazioni sui prodotti ordinando il risultato in ordine crescente di nome e decrescente di taglia

> SELECT CodP, NomeP, Colore, Taglia, Magazzino FROM P

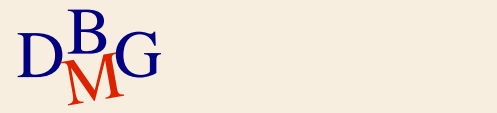

...

 $\Sigma$  Trovare tutte le informazioni sui prodotti ordinando il risultato in ordine crescente di nome e decrescente di taglia

> SELECT CodP, NomeP, Colore, Taglia, Magazzino FROM P ORDER BY NomeP, ...

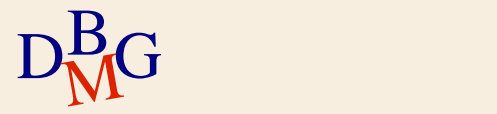

 $\Sigma$  Trovare tutte le informazioni sui prodotti ordinando il risultato in ordine crescente di nome e decrescente di taglia

> SELECT CodP, NomeP, Colore, Taglia, Magazzino FROM P ORDER BY NomeP, Taglia DESC;

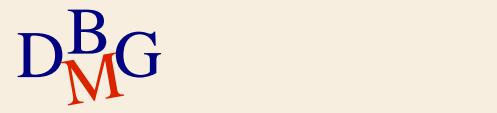

 $\Sigma$  Trovare tutte le informazioni sui prodotti ordinando il risultato in ordine crescente di nome e decrescente di taglia

> SELECT CodP, NomeP, Colore, Taglia, Magazzino FROM P ORDER BY NomeP, Taglia DESC;

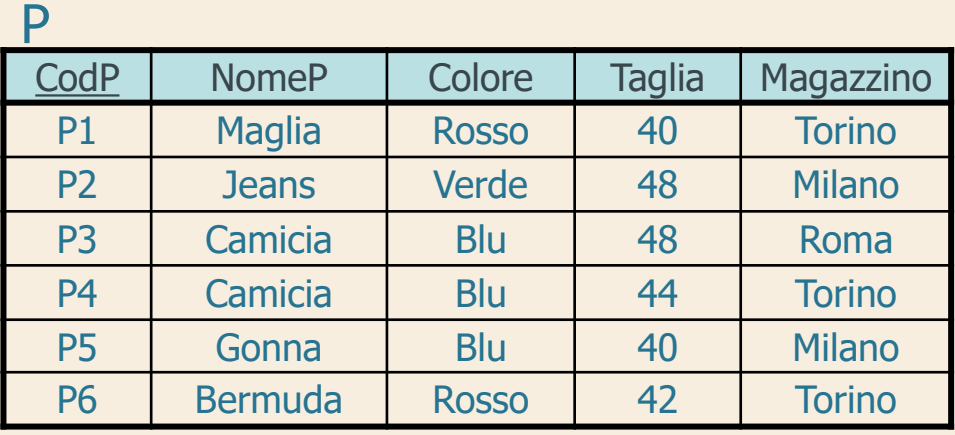

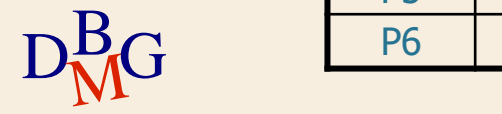

 $\Sigma$  Trovare tutte le informazioni sui prodotti ordinando il risultato in ordine crescente di nome e decrescente di taglia

> SELECT CodP, NomeP, Colore, Taglia, Magazzino FROM P ORDER BY NomeP, Taglia DESC;

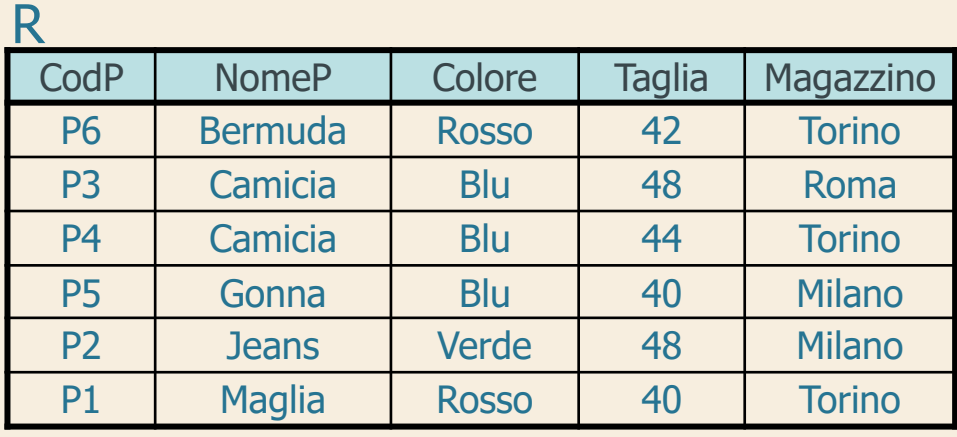

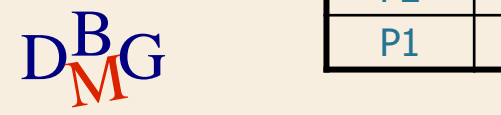

 $\Sigma$  Trovare tutte le informazioni sui prodotti ordinando il risultato in ordine crescente di nome e decrescente di taglia

> SELECT **\*** FROM P ORDER BY NomeP, Taglia DESC;

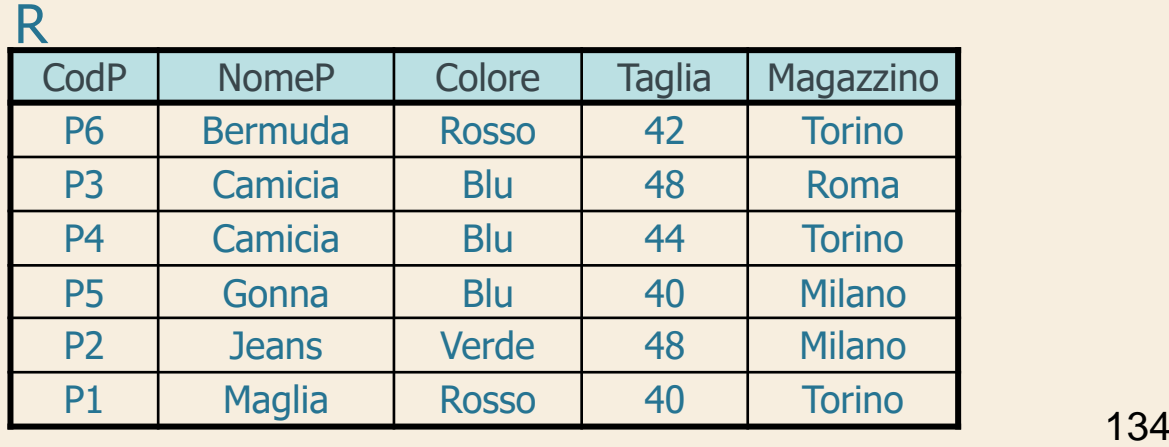

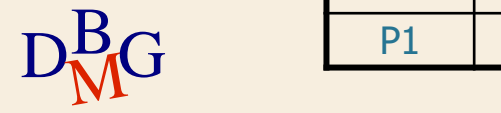

 $\Sigma$  Trovare il codice dei prodotti e la taglia espressa come taglia americana, ordinando il risultato in ordine crescente di taglia

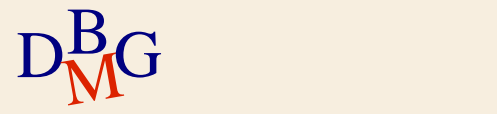

 $\Sigma$  Trovare il codice dei prodotti e la taglia espressa come taglia americana, ordinando il risultato in ordine crescente di taglia

> SELECT CodP, Taglia-14 FROM P

...

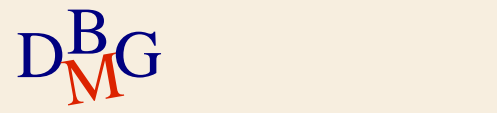

 $\Sigma$  Trovare il codice dei prodotti e la taglia espressa come taglia americana, ordinando il risultato in ordine crescente di taglia

> SELECT CodP, Taglia-14 AS TagliaUSA FROM P

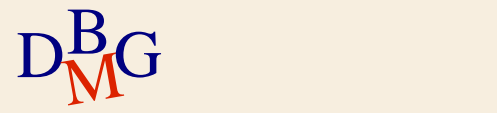

...

 $\Sigma$  Trovare il codice dei prodotti e la taglia espressa come taglia americana, ordinando il risultato in ordine crescente di taglia

> SELECT CodP, Taglia-14 AS TagliaUSA FROM P ORDER BY TagliaUSA;

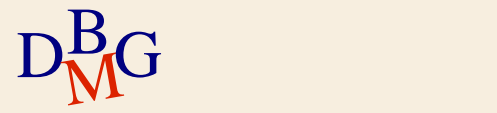

 $\Sigma$  Trovare il codice dei prodotti e la taglia espressa come taglia americana, ordinando il risultato in ordine crescente di taglia

#### SELECT CodP, Taglia-14 AS TagliaUSA FROM P

#### ORDER BY TagliaUSA; P

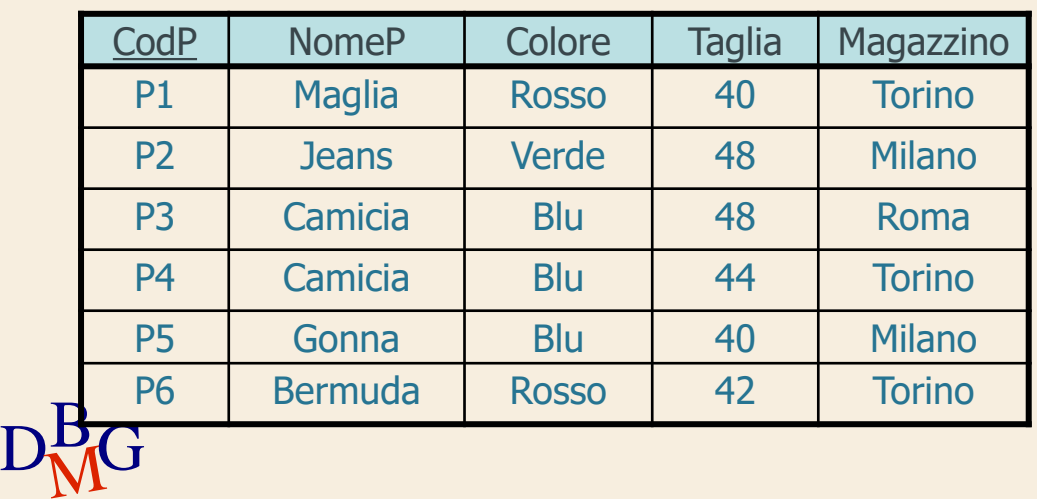

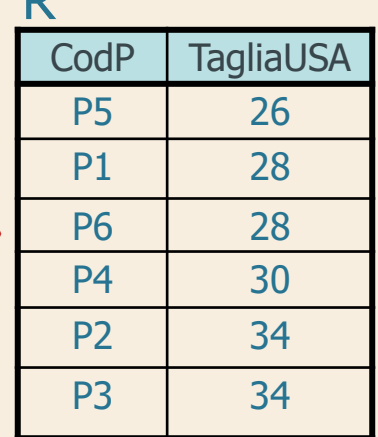

R

**Struttura dell'istruzione SELECT (3)**

SELECT [DISTINCT] ElencoAttributiDaVisualizzare FROM ElencoTabelleDaUtilizzare [WHERE CondizioniDiTupla ] [ORDER BY ElencoAttributiDiOrdinamento ];

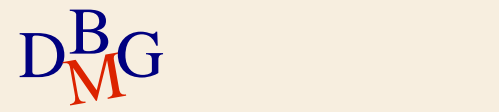